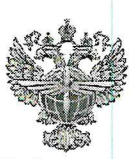

### ФЕДЕРАЛЬНОЕ АГЕНТСТВО ВОЗДУШНОГО ТРАНСПОРТА (РОСАВИАЦИЯ)

ФЕДЕРАЛЬНОЕ ГОСУДАРСТВЕННОЕ БЮДЖЕТНОЕ ОБРАЗОВАТЕЛЬНОЕ УЧРЕЖДЕНИЕ ВЫСШЕГО ОБРАЗОВАНИЯ «САНКТ-ПЕТЕРБУРГСКИЙ ГОСУДАРСТВЕННЫЙ УНИВЕРСИТЕТ ГРАЖДАНСКОЙ АВИАЦИИ»

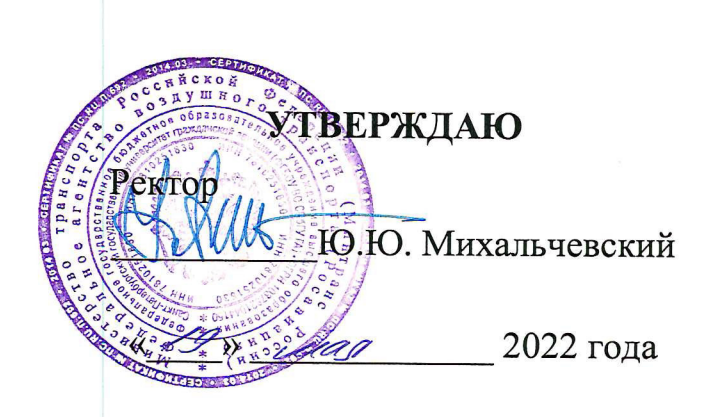

# РАБОЧАЯ ПРОГРАММА ПРОФЕССИОНАЛЬНОГО МОДУЛЯ

### ПМ.01 Бронирование и продажа перевозок и услуг

По специальности 43.02.06 Сервис на транспорте (по видам транспорта)

> очная (форма обучения)

Санкт-Петербург 2022

ОДОБРЕНА Цикловой комиссией № 5 «Сервис на транспорте» Протокол №10 от «28» марта 2022г.

Руководитель ЦК № 5 C.A. Чугунова Lynes Составлена в соответствии с требованиями к оценке качества освоения выпускниками программы подготовки специалистов среднего звена по специальности

43.02.06 Сервис на транспорте (по видам транспорта)

СОГЛАСОВАНО:

Директор АТК

Ведущий специалист Службы пассажирских перевозок ООО «Воздушные Ворота Северной Столицы»

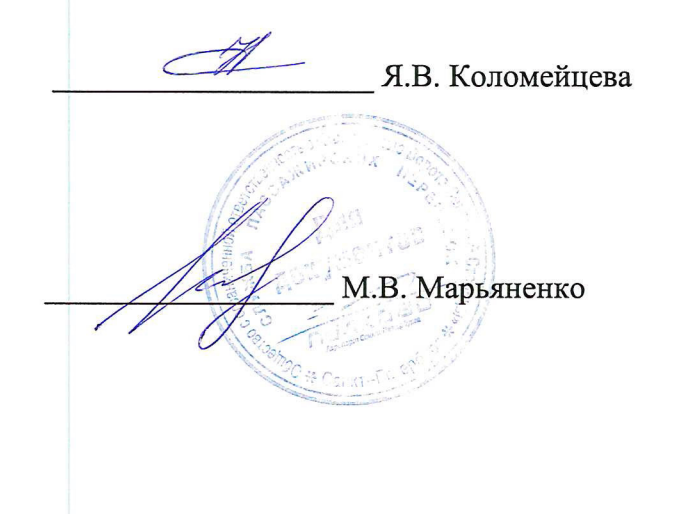

Рассмотрена и рекомендована методическим советом Авиационнотранспортного колледжа для выпускников, обучающихся по специальности 43.02.06 Сервис на транспорте (по видам транспорта)

Протокол № 8 от «*(b» cedel* 2022г

# **СОДЕРЖАНИЕ**

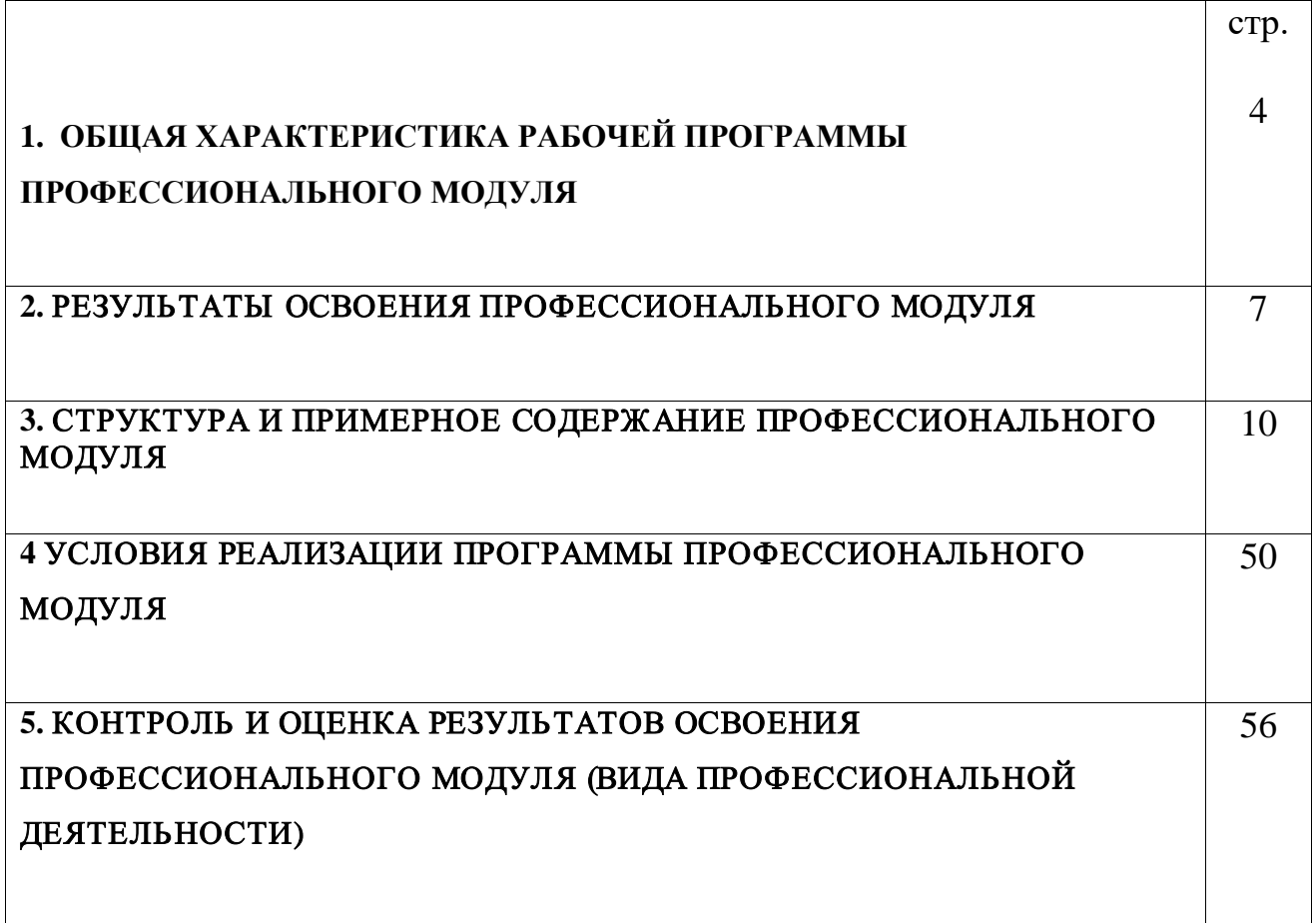

### **1. ОБЩАЯ ХАРАКТЕРИСТИКА РАБОЧЕЙ ПРОГРАММЫ ПРОФЕССИОНАЛЬНОГО МОДУЛЯ**

### **«ПМ.01 Бронирование и продажа перевозок и услуг»**

### **1.1. Область применения рабочей программы**

Рабочая программа профессионального модуля – является частью основной профессиональной образовательной программы – программы подготовки специалистов среднего звена (ППССЗ) в соответствии с ФГОС по специальности СПО 43.02.06 Сервис на транспорте (по видам транспорта) в части освоения основного вида профессиональной деятельности (ВПД): Бронирование и продажа перевозок и услуг и соответствующих профессиональных компетенций (ПК):

ПК 1.1. Бронировать перевозку пассажиров на транспорте

ПК 1.2. Оформлять (переоформлять) билеты пассажирам в прямом и обратном направлениях

ПК 1.3. Бронировать (резервировать) багажные и грузовые перевозки

ПК 1.4. Оформлять (переоформлять) грузовую (почтовую) документацию

ПК 1.5. Обеспечивать финансовые расчеты с пассажирами и грузоотправителями

ПК 1.6. Бронировать места в гостиницах и аренду автомашин

### **1.2. Цели и задачи профессионального модуля – требования к результатам освоения профессионального модуля**

С целью овладения указанным видом профессиональной деятельности и соответствующими профессиональными компетенциями обучающийся в ходе освоения профессионального модуля должен:

### **иметь практический опыт:**

бронирования пассажирских мест на транспорте;

оформления (переоформления) билетов пассажирам в прямом и обратном направлениях;

бронирования (резервирования) багажных и грузовых перевозок;

оформления (переоформления) грузовой (почтовой) документации;

расчета тарифов по оплате перевозок и услуг;

бронирования мест в гостиницах и аренды автомашин;

### **уметь:**

работать с автоматизированными системами бронирования;

бронировать перевозки пассажиров на транспорте;

оформлять (переоформлять) билеты пассажирам в прямом и обратном направлениях;

осуществлять возврат и обмен билетов;

применять законодательные акты и нормативную документацию по транспортному обслуживанию при возникновении претензий и исков;

бронировать (резервировать) багажные и грузовые перевозки;

оформлять (переоформлять) грузовую (почтовую) документацию;

рассчитывать тарифы по оплате перевозок и услуг транспорта;

вести кассовую отчетность;

бронировать места в гостиницах;

организовывать трансфер;

бронировать аренду автомашин;

### **знать:**

технологию работы в автоматизированных системах бронирования билетов;

коммерческие эксплуатационные характеристики транспорта;

принципы составления расписания движения транспорта;

методику расчета транспортных тарифов;

правила и условия перевозок пассажиров и багажа;

технологию электронного и автоматизированного билетооформления;

особенности оформления проездных документов отдельным категориям пассажиров;

технологию возврата и обмена билетов;

правила и условия перевозок грузов;

международные соглашения перевозок транспортом;

перевозка грузов на особых условиях и опасных грузов;

технологию бронирования (резервирования) свободных багажных и грузовых емкостей (по тоннажу и объему) на транспорте;

порядок оформления (переоформления) перевозочной документации;

технологию взаиморасчетов;

технологию ведения кассовой отчетности;

технологию бронирования гостиниц;

технологию организации трансфера;

технологию бронирования аренды машин.

1.3. Количество часов на освоение рабочей программы профессионального модуля: всего – 966 часов, в том числе:

максимальной учебной нагрузки обучающегося – 822 часа, включая:

обязательной аудиторной учебной нагрузки обучающегося – 548 часов; самостоятельной работы обучающегося – 274 часа;

 учебной практики – 108 часов; производственной практики (по профилю специальности) – 36 часов.

### **2. РЕЗУЛЬТАТЫ ОСВОЕНИЯ ПРОФЕССИОНАЛЬНОГО МОДУЛЯ**

Результатом освоения профессионального модуля является овладение обучающимися видом профессиональной деятельности **Бронирование и продажа перевозок и услуг**, в том числе профессиональными (ПК) и общими (ОК) компетенциями:

2.1. Перечень профессиональных и общих компетенций

| Код    | Наименование результата обучения                                                                                                    |
|--------|----------------------------------------------------------------------------------------------------|
| ПК 1.1 | Бронировать перевозку пассажиров на транспорте                                                                                                    |
| ПК 1.2 | Оформлять (переоформлять) билеты пассажирам в прямом и<br>обратном направлениях                                                                                           |
| ПК 1.3 | Бронировать (резервировать) багажные и грузовые перевозки                                                                                                    |
| ПК 1.4 | Оформлять (переоформлять) грузовую (почтовую) документацию                                                                                                    |
| ПК 1.5 | Обеспечивать<br>финансовые<br>расчеты<br>$\mathbf c$<br>пассажирами<br>И<br>грузоотправителями                                                                            |
| ПК 1.6 | Бронировать места в гостиницах и аренду автомашин                                                                                                    |
| OK 1.  | Понимать сущность и социальную значимость своей будущей<br>профессии, проявлять к ней устойчивый интерес                                                                  |
| OK 2.  | Организовывать собственную деятельность, выбирать типовые<br>методы и способы выполнения профессиональных задач,<br>оценивать их эффективность и качество                 |
| OK 3.  | Принимать решения в стандартных и нестандартных ситуациях и<br>нести за них ответственность                                                                               |
| OK 4.  | Осуществлять поиск и использование информации, необходимой<br>профессиональных<br>эффективного<br>выполнения<br>задач,<br>ДЛЯ<br>профессионального и личностного развития |

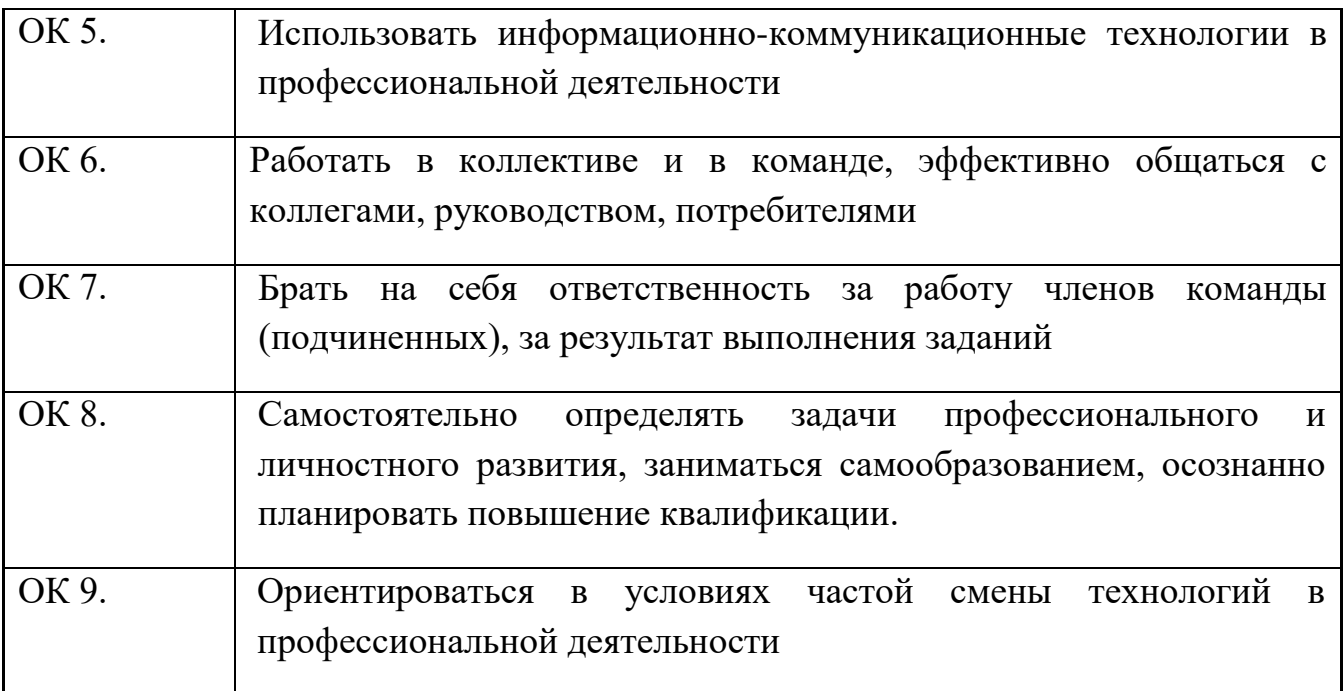

## **3. СТРУКТУРА И СОДЕРЖАНИЕ ПРОФЕССИОНАЛЬНОГО МОДУЛЯ**

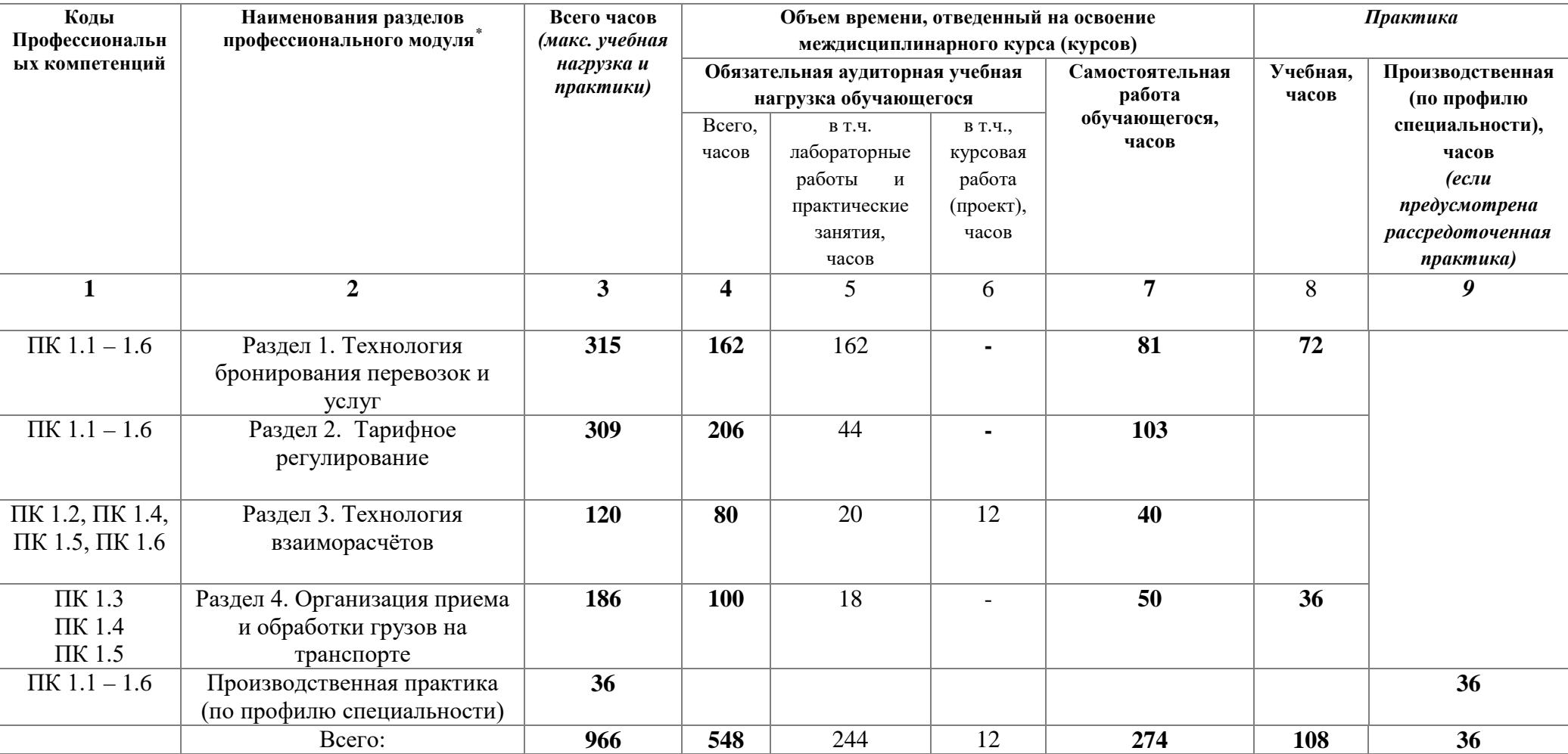

l

## <span id="page-7-0"></span>**3.1. Тематический план профессионального модуля ПМ.01**

**3.2. Тематический план и содержание профессионального модуля ПМ.01**

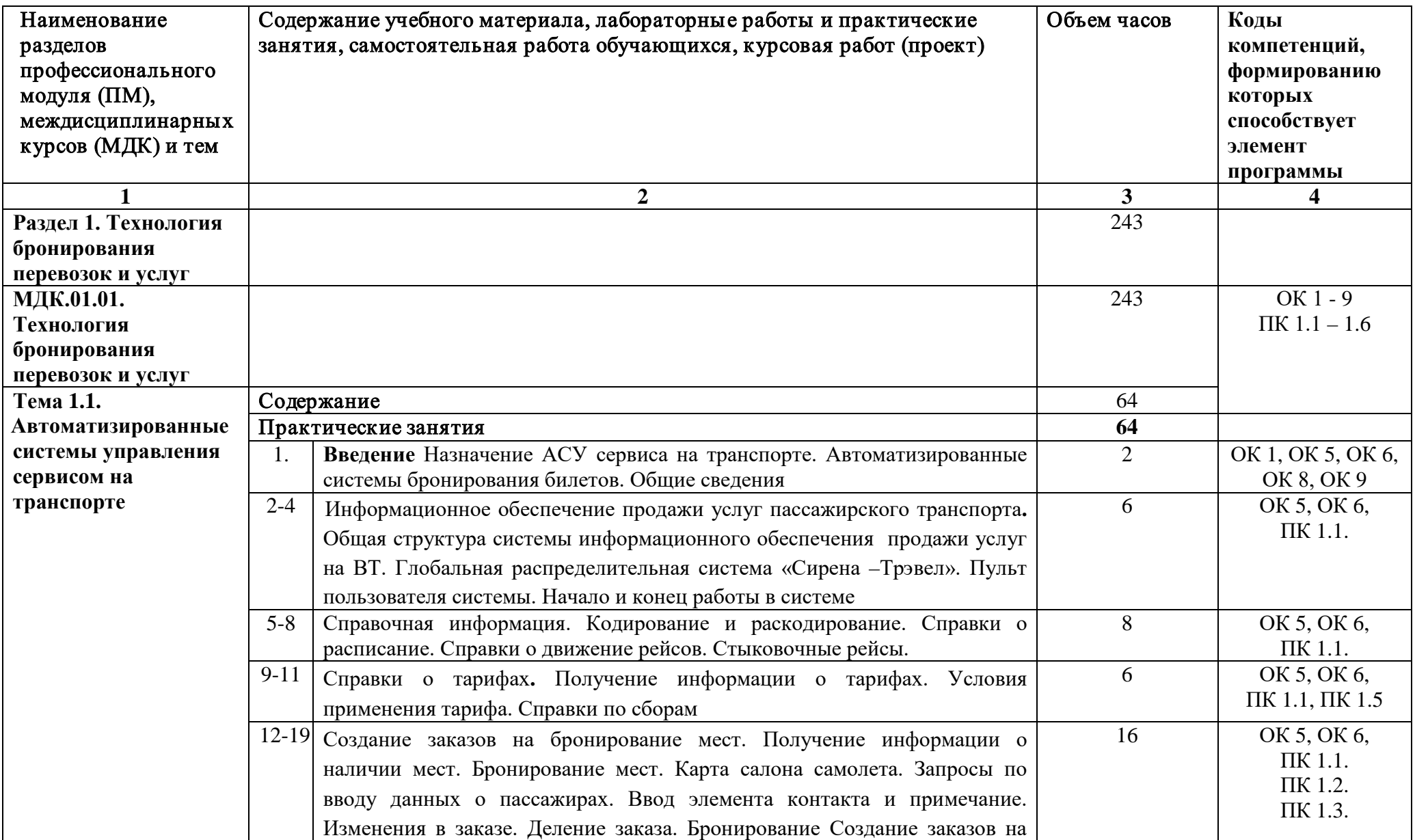

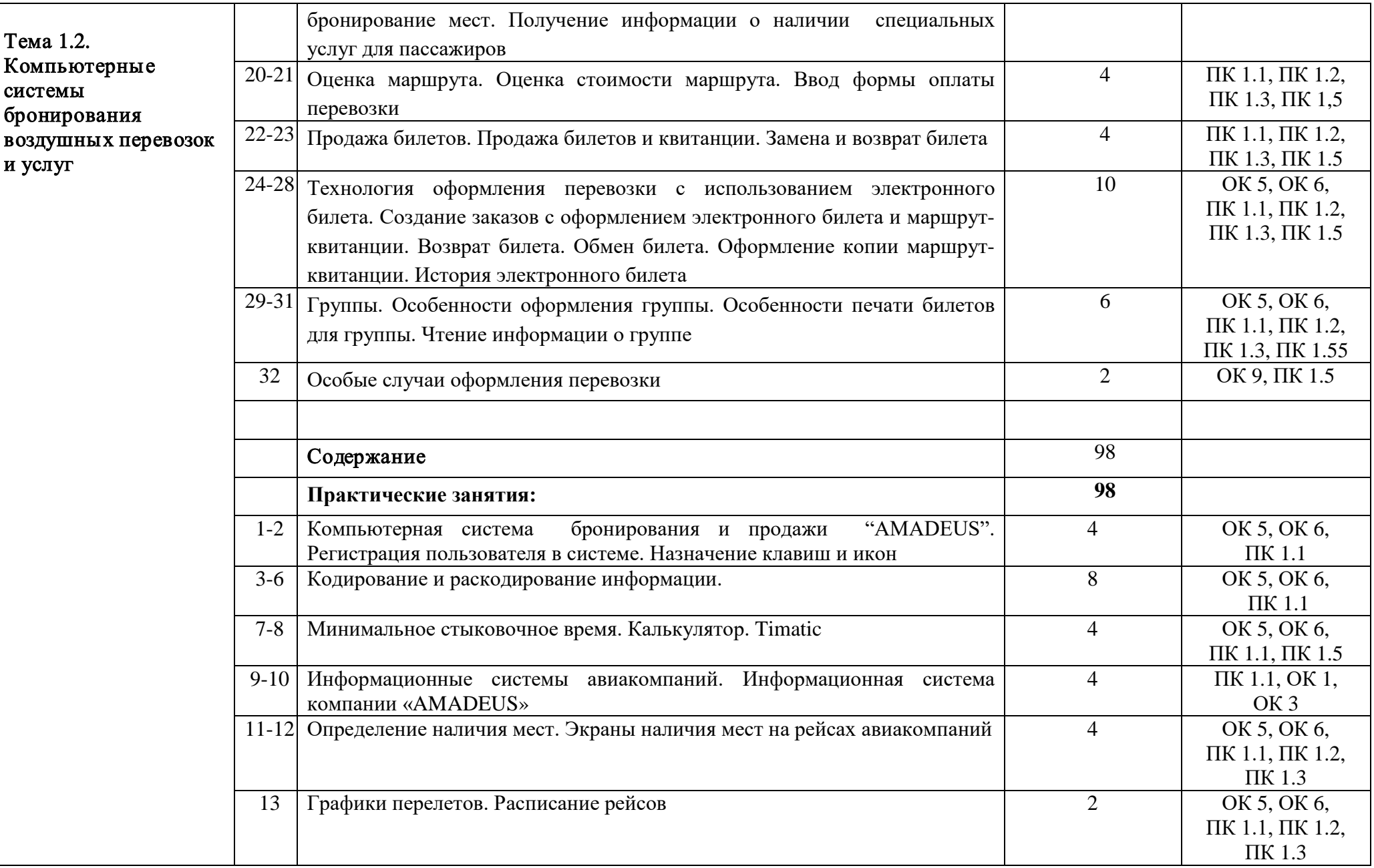

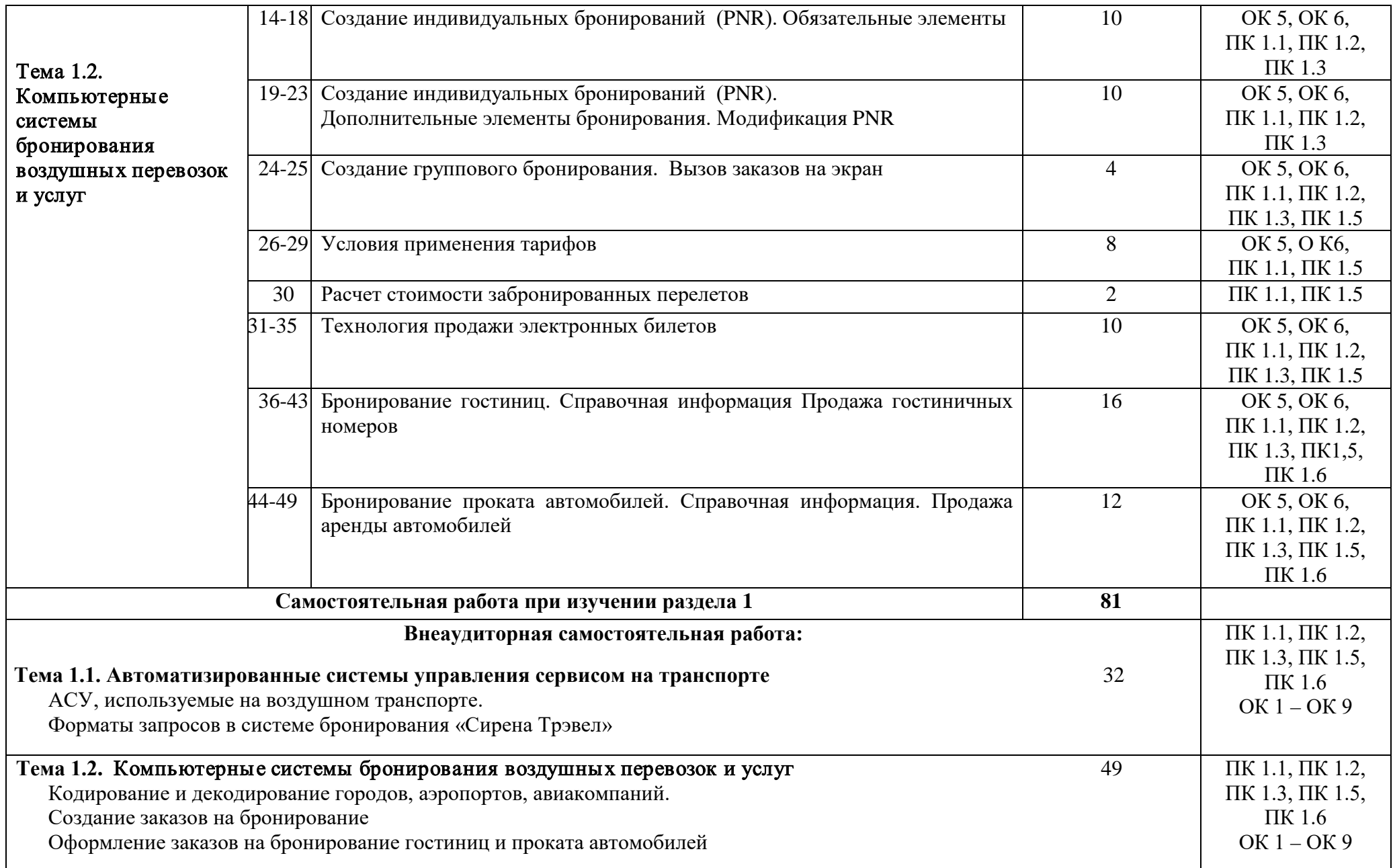

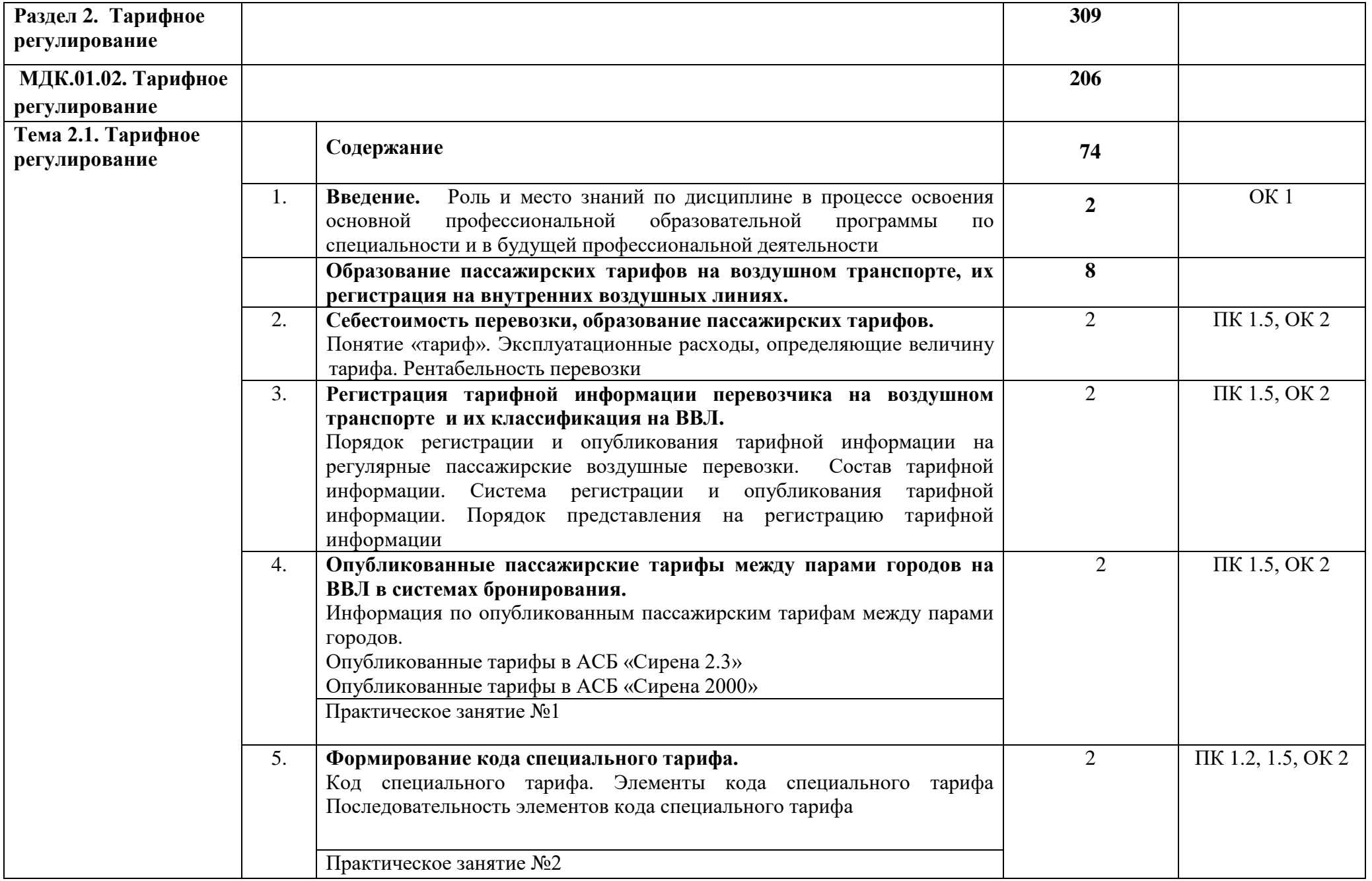

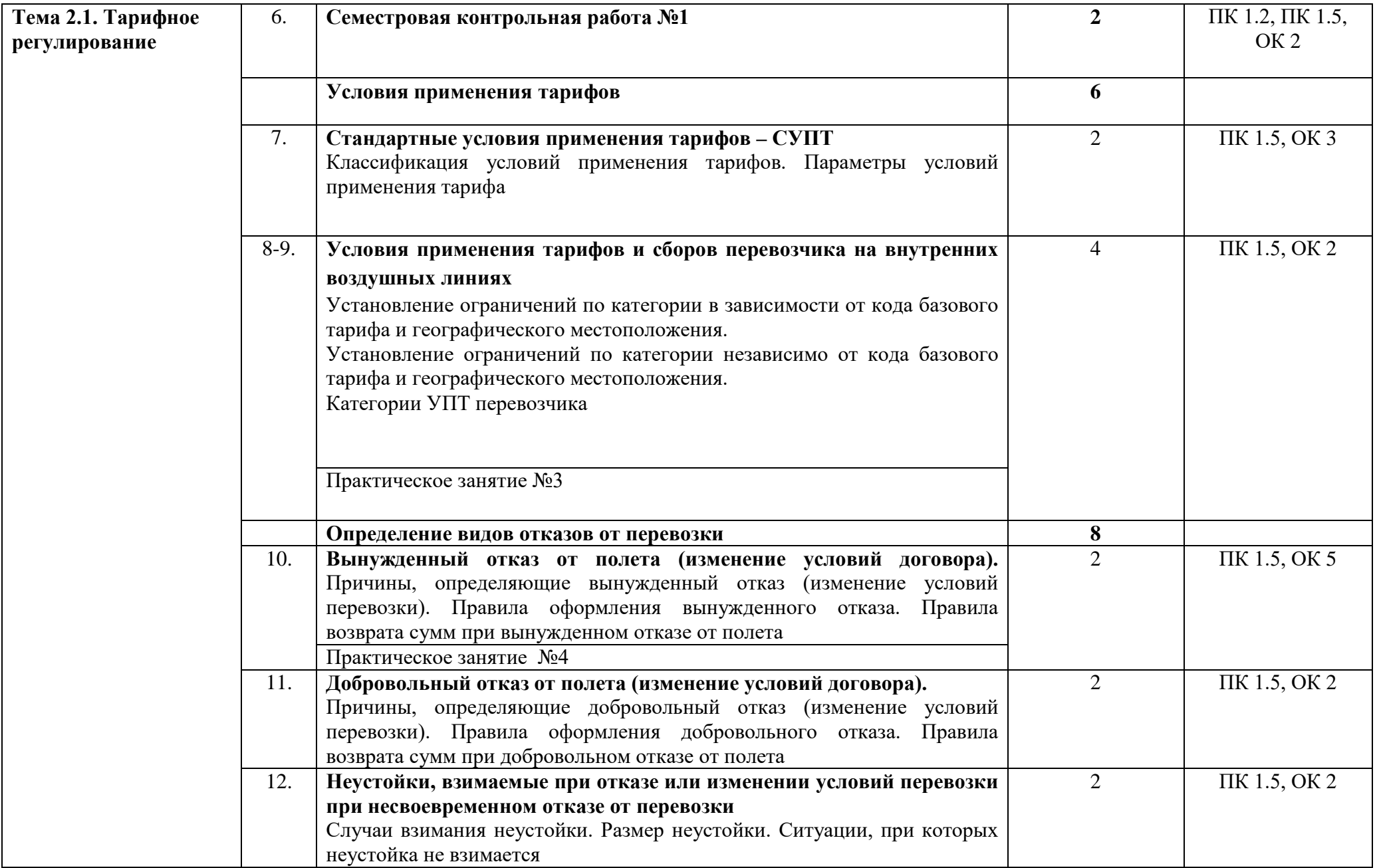

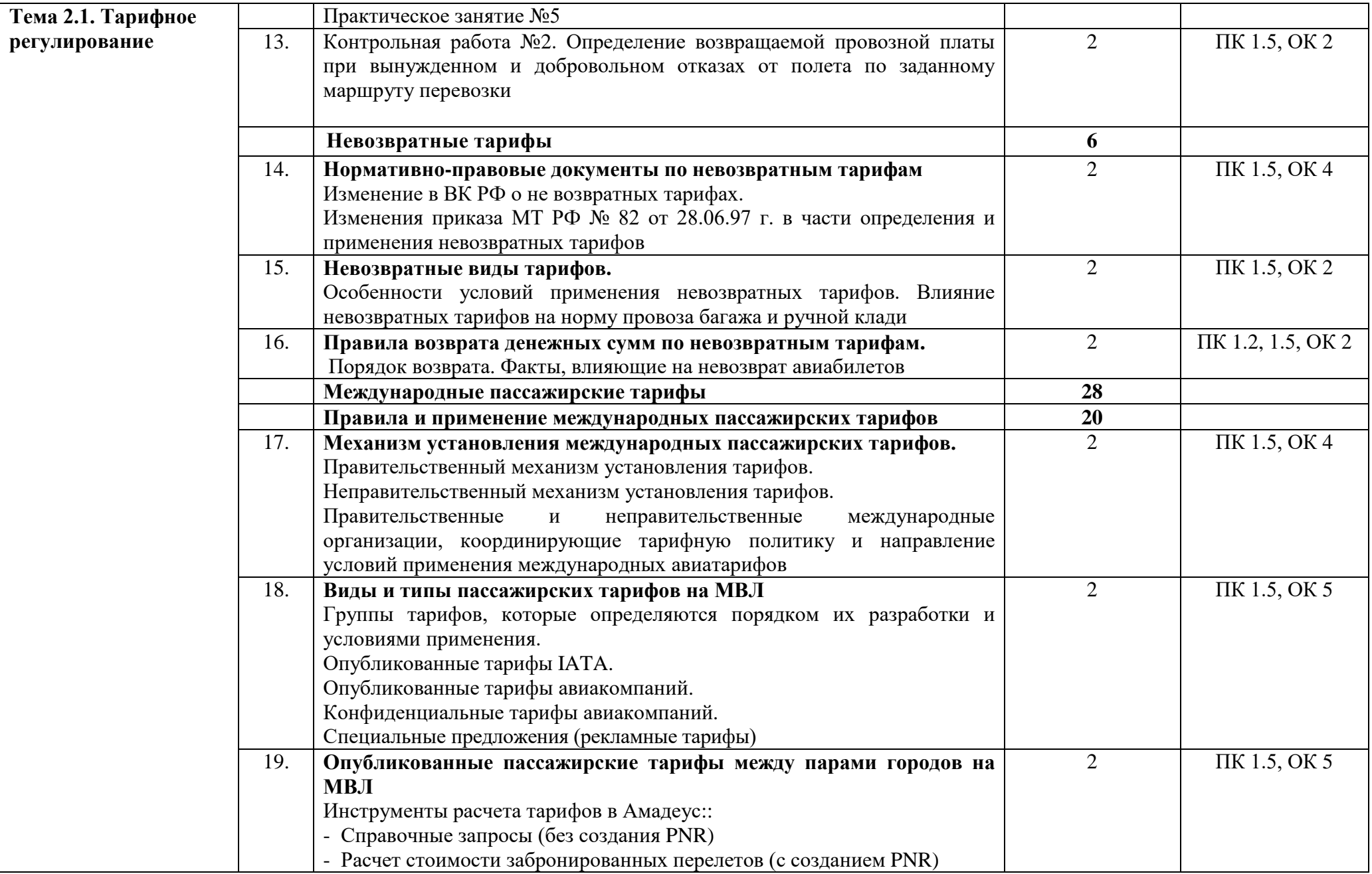

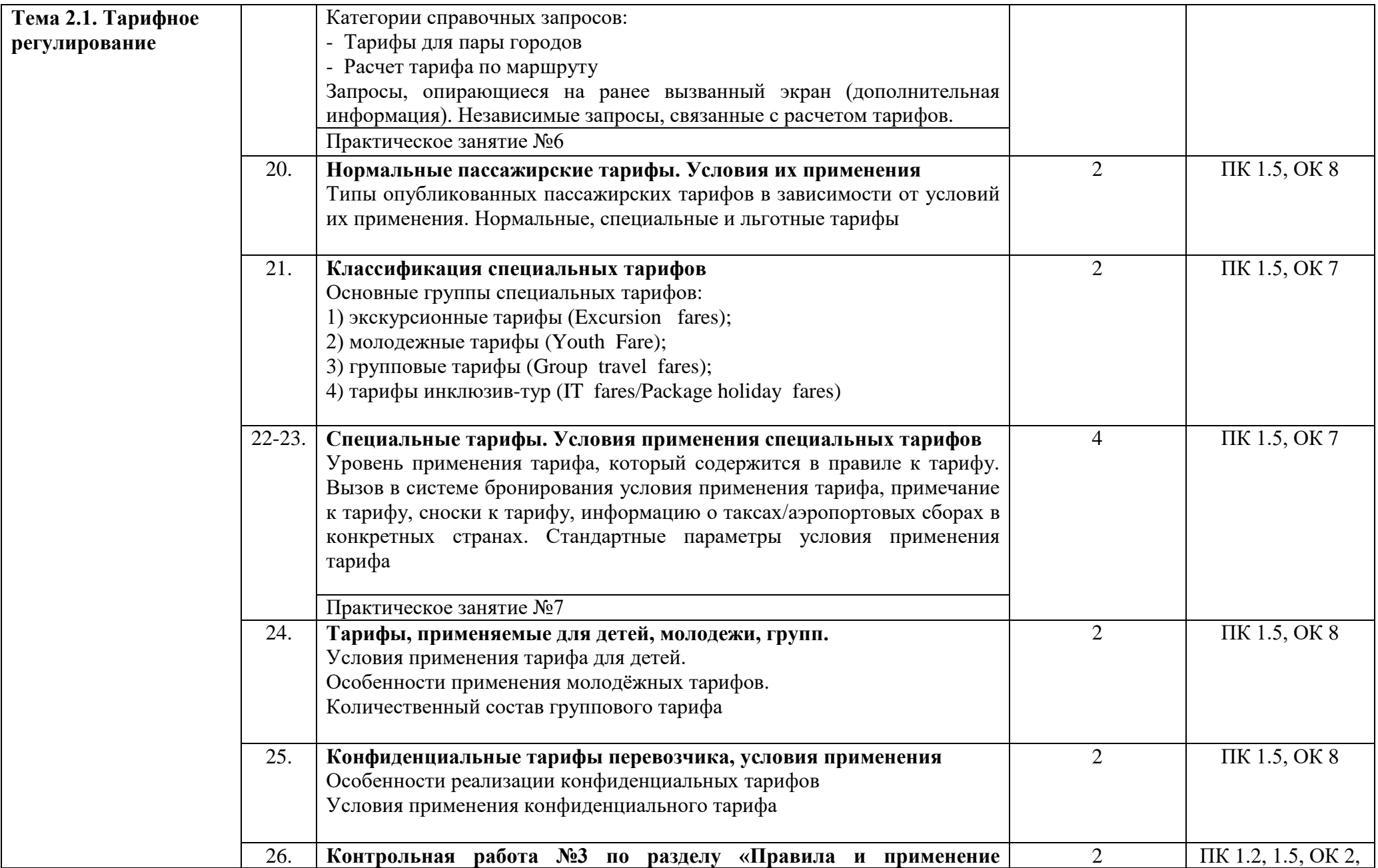

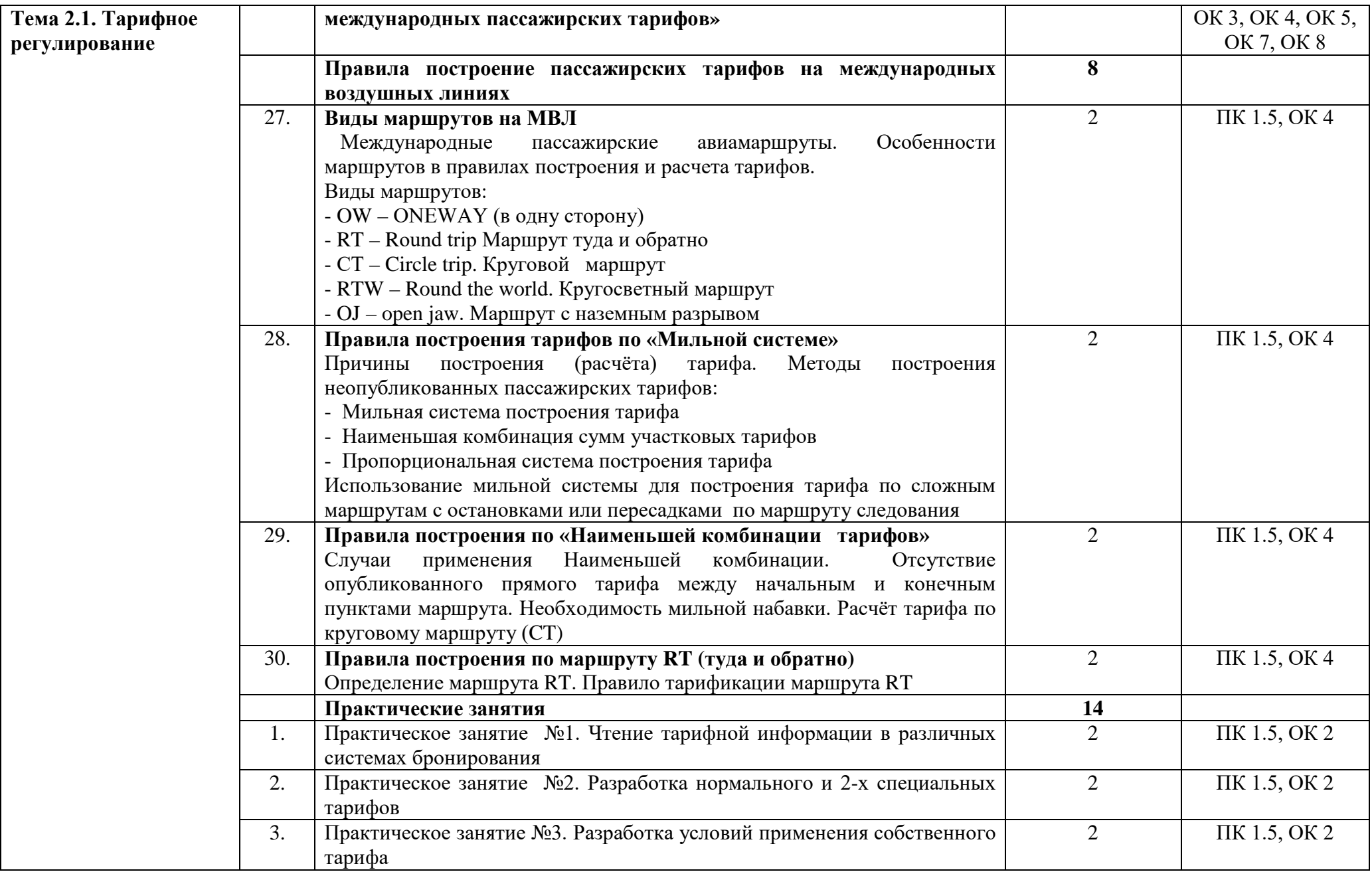

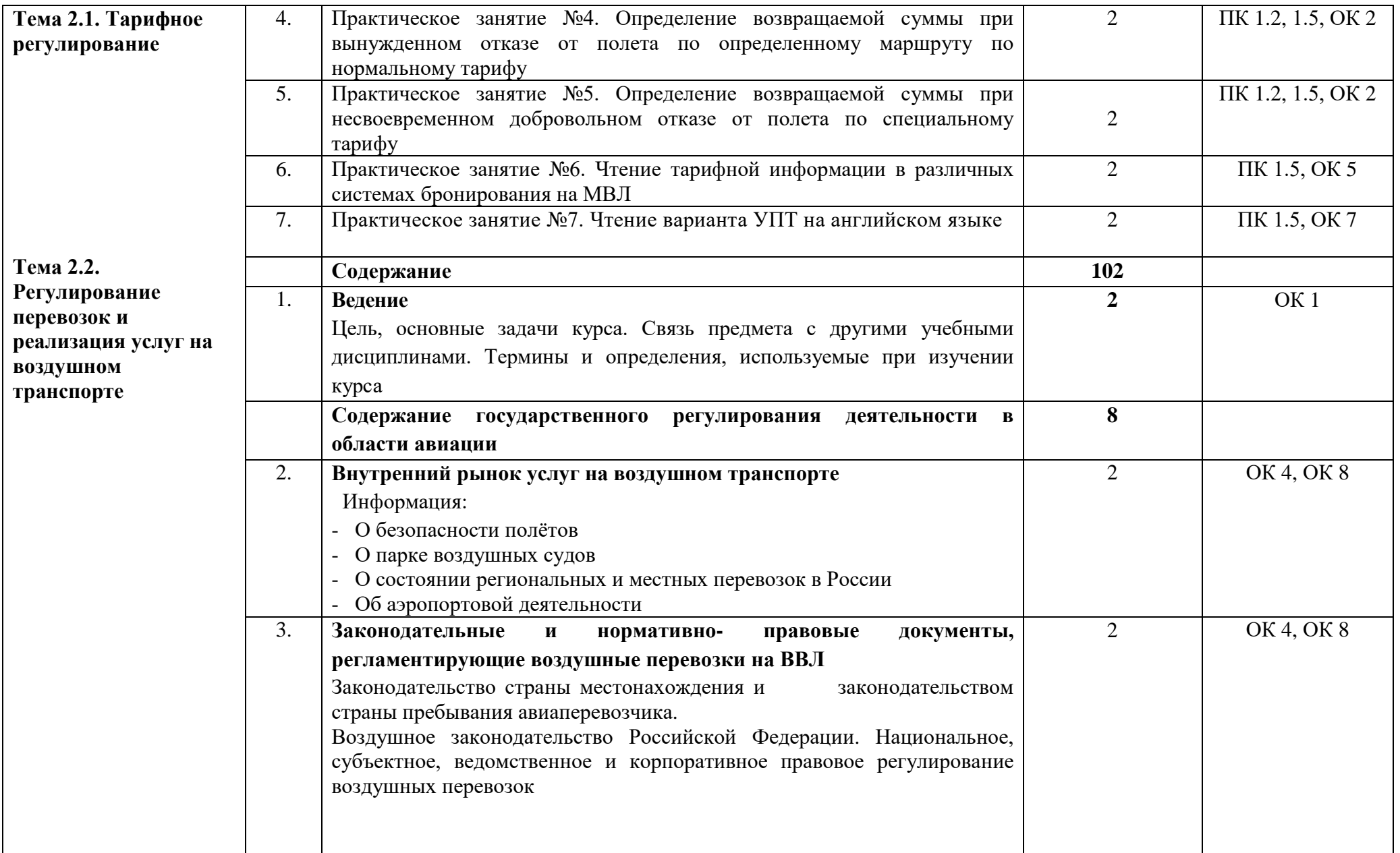

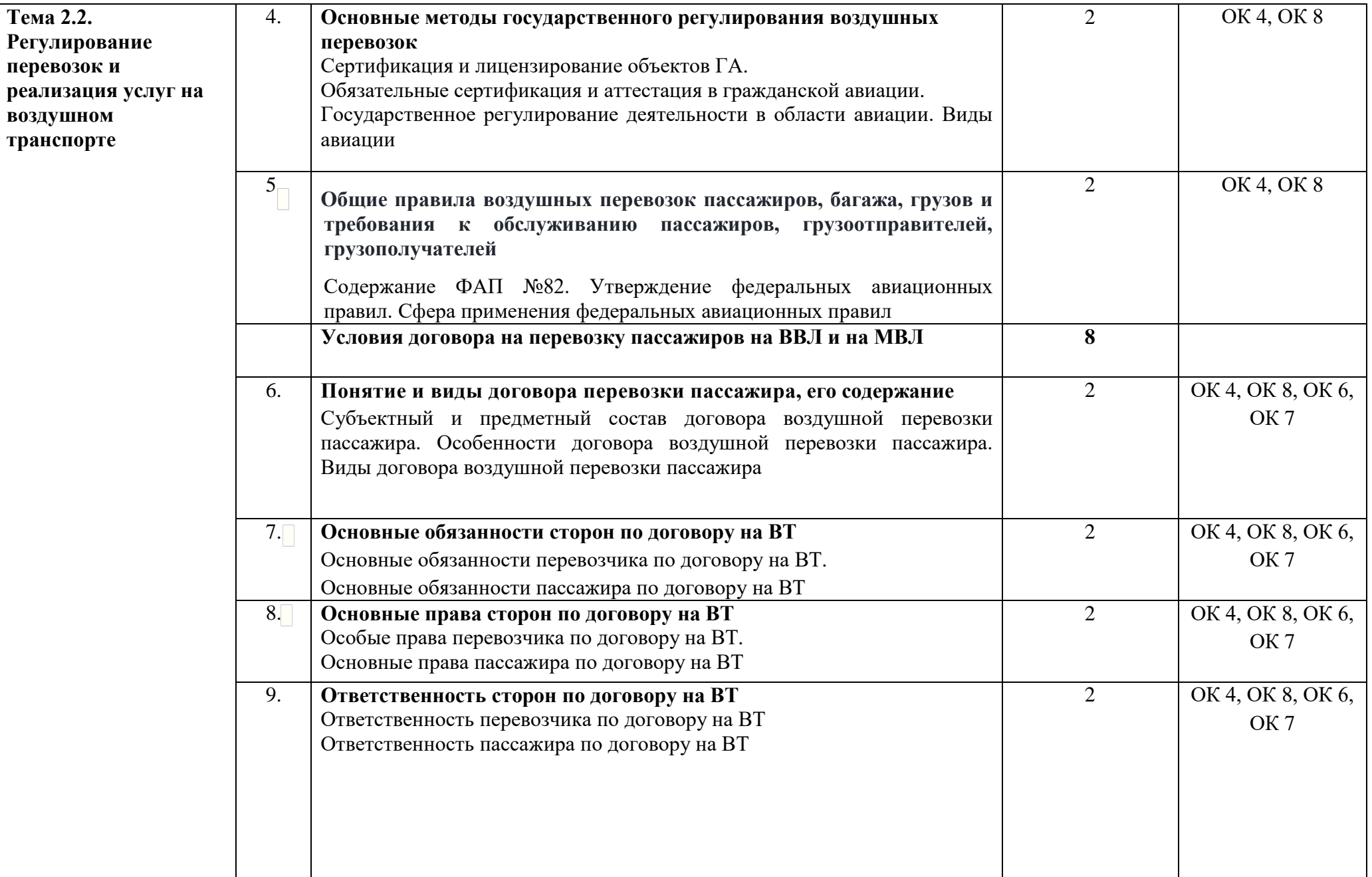

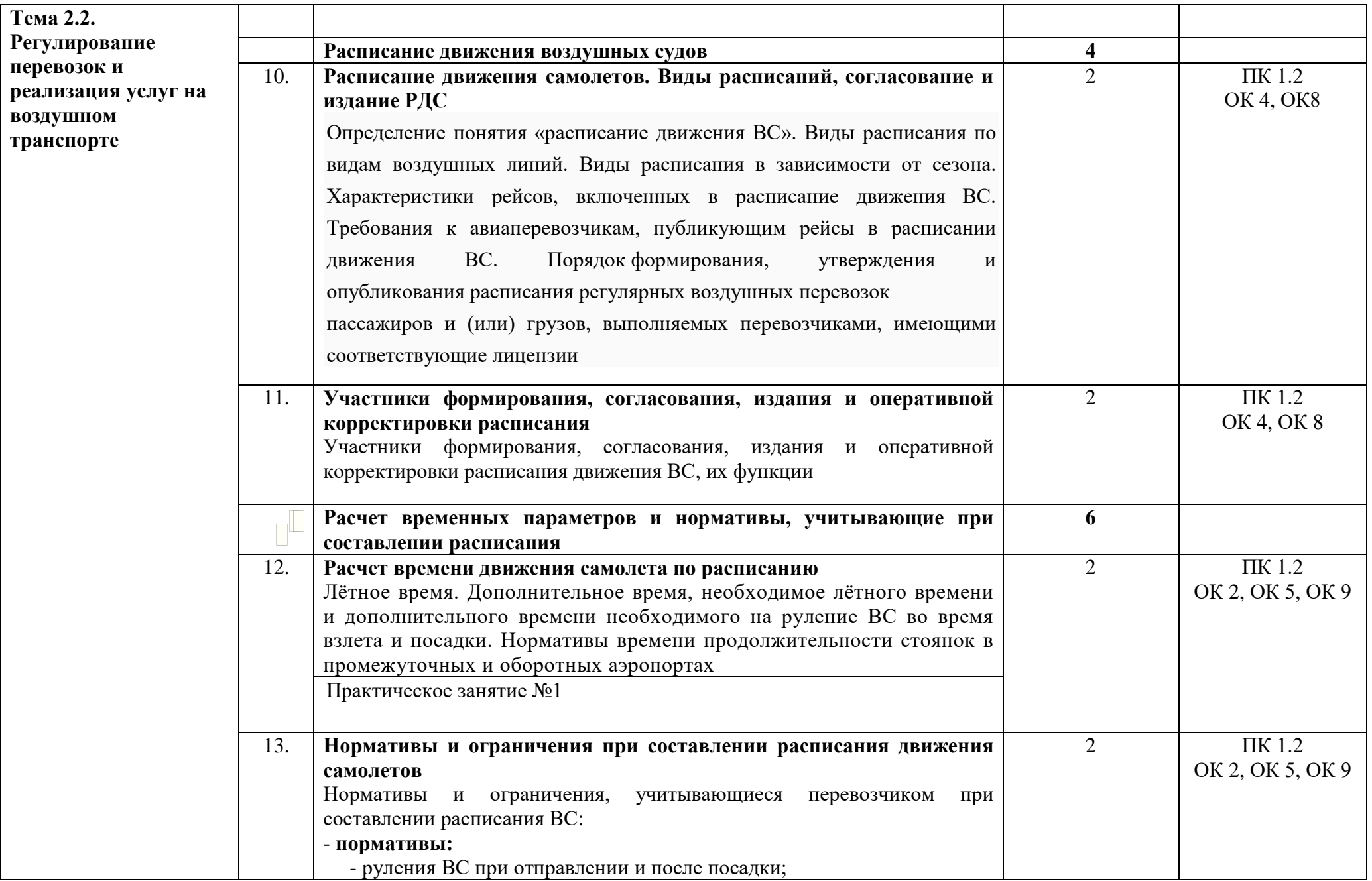

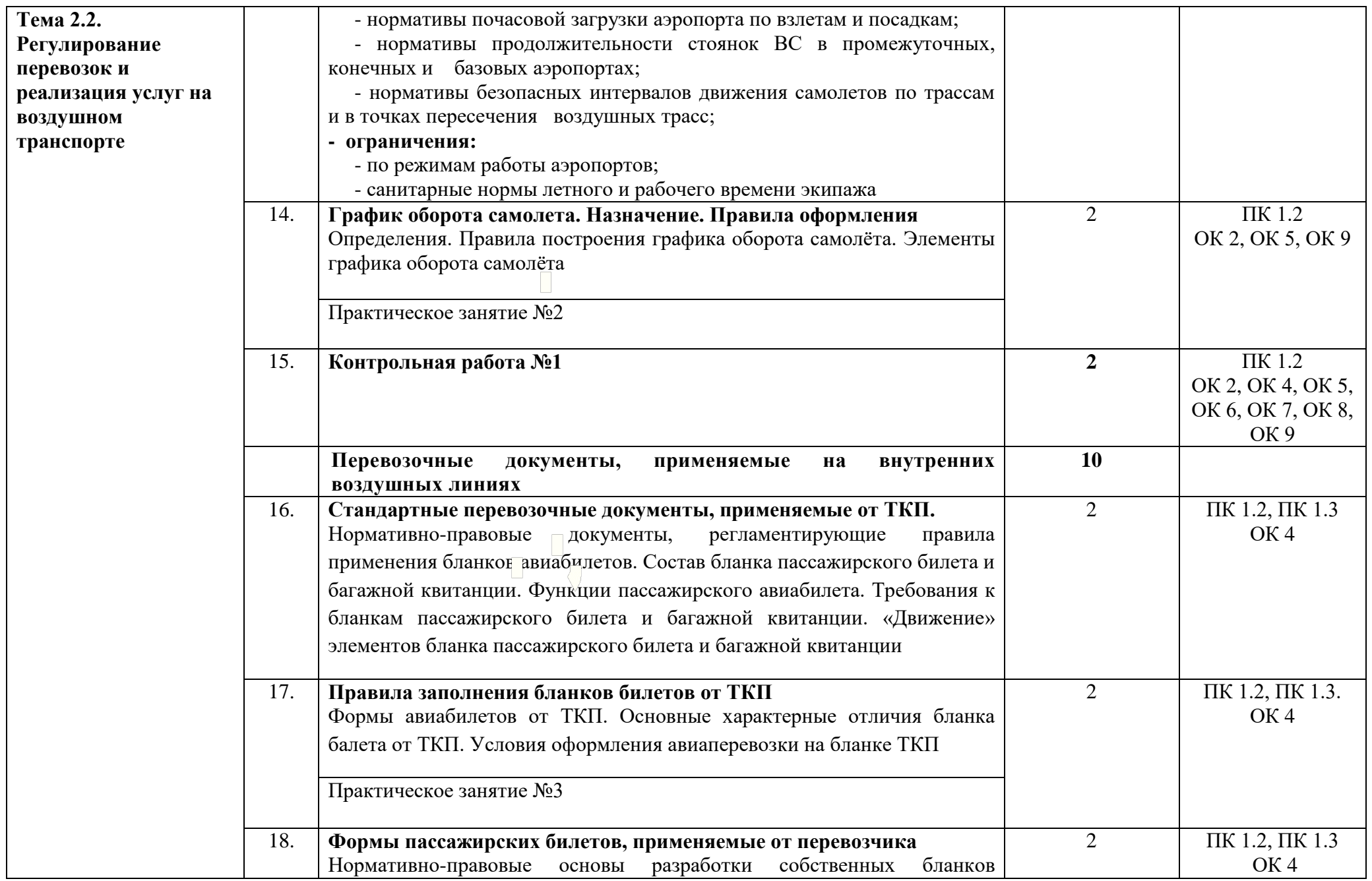

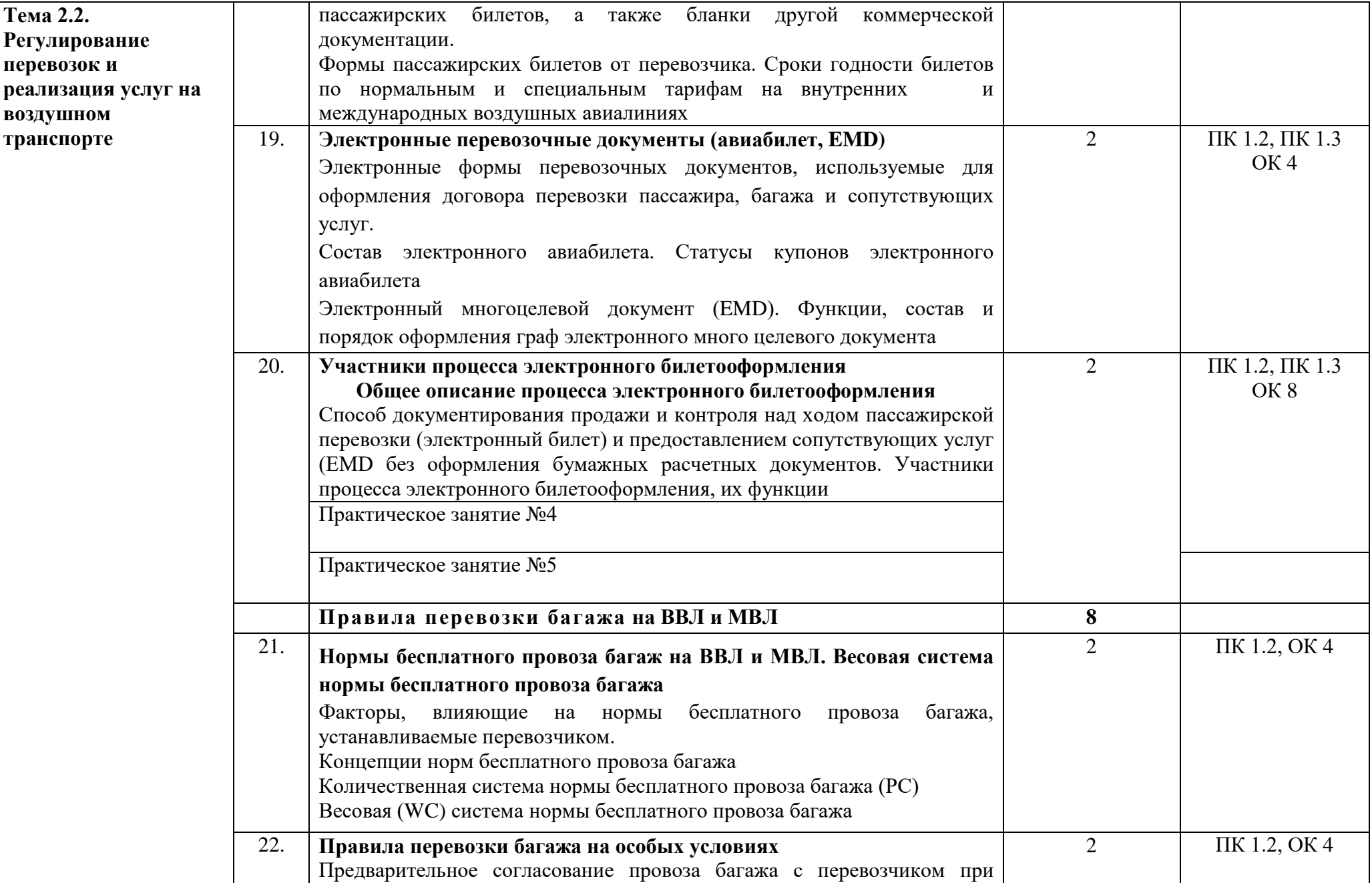

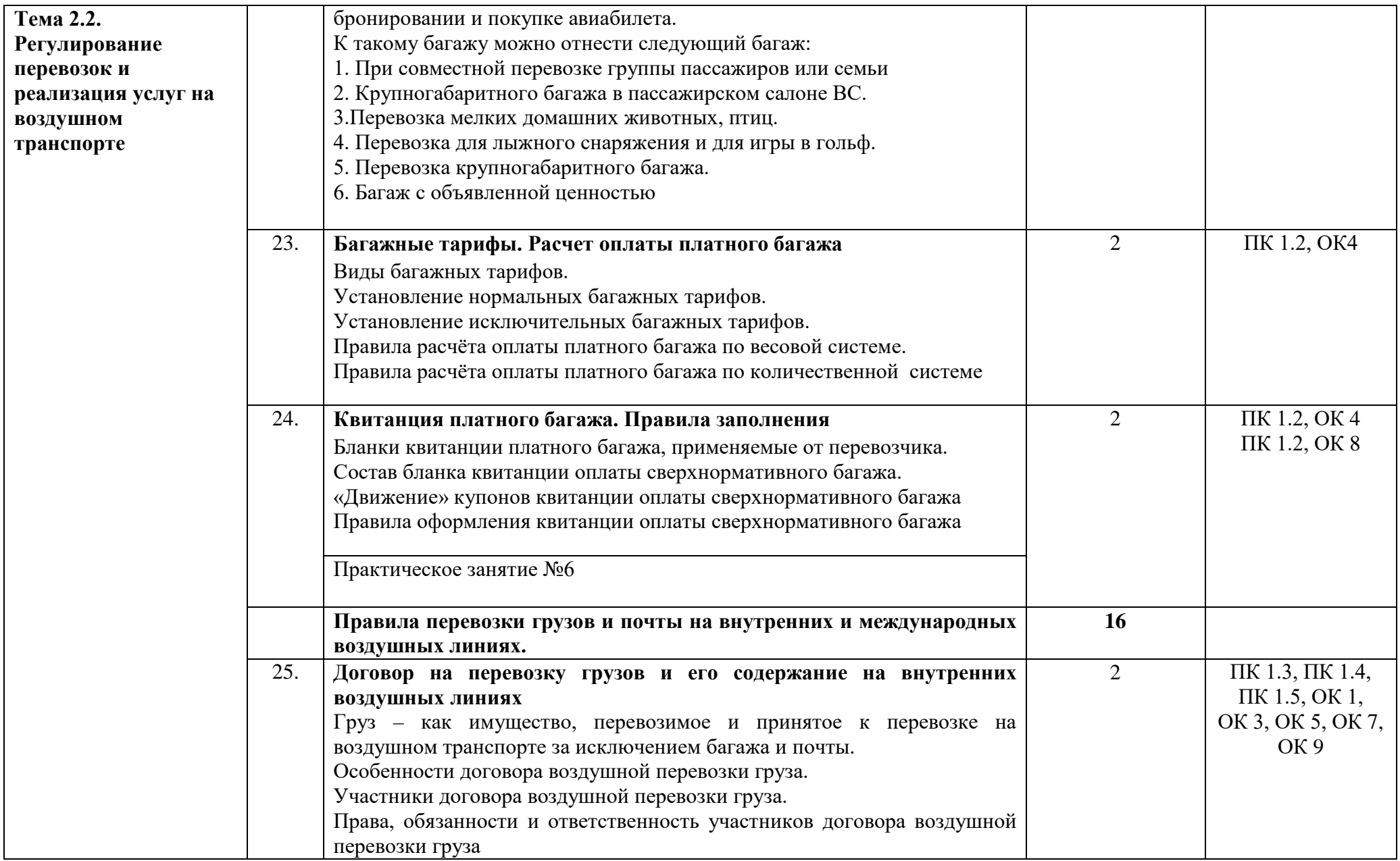

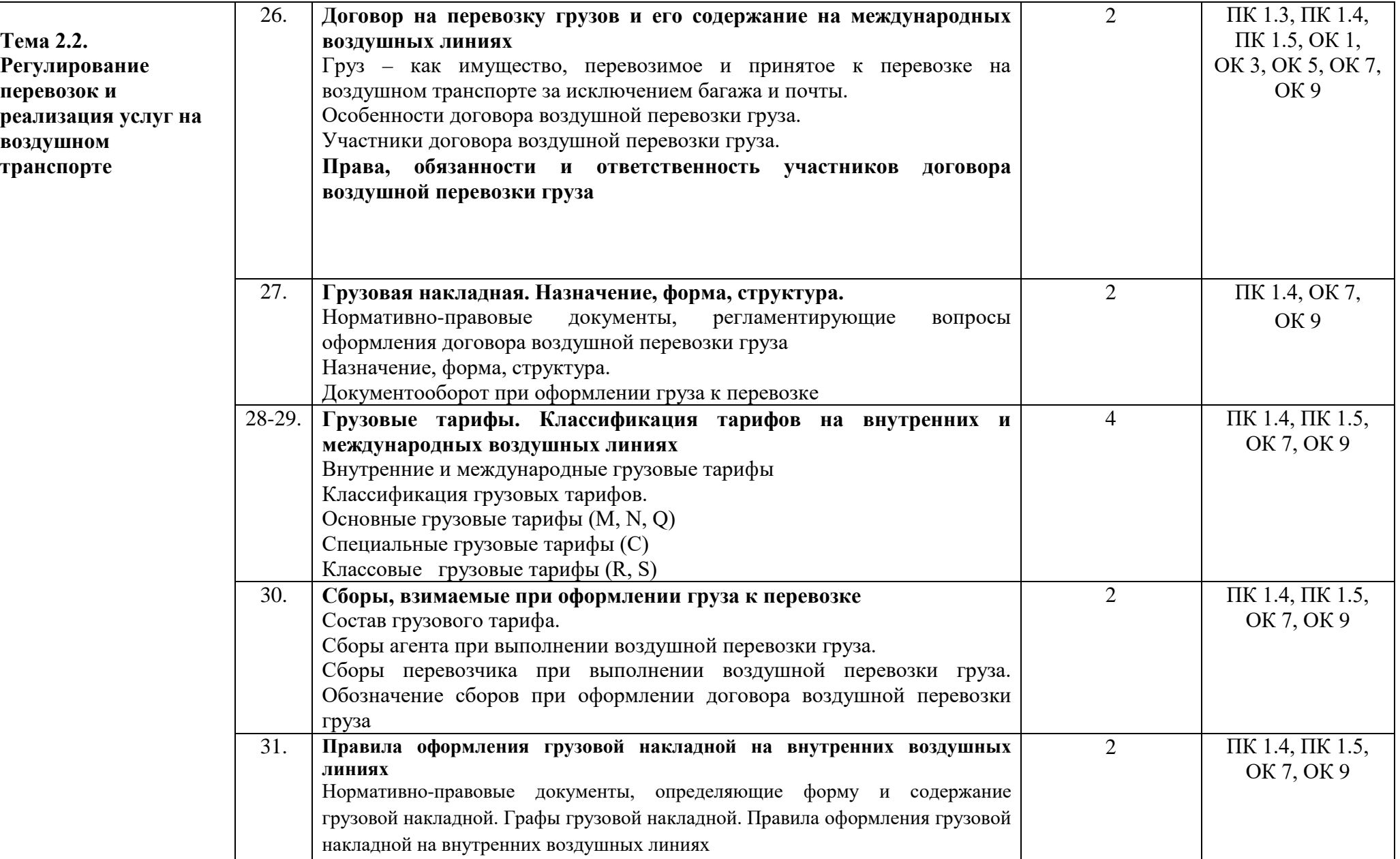

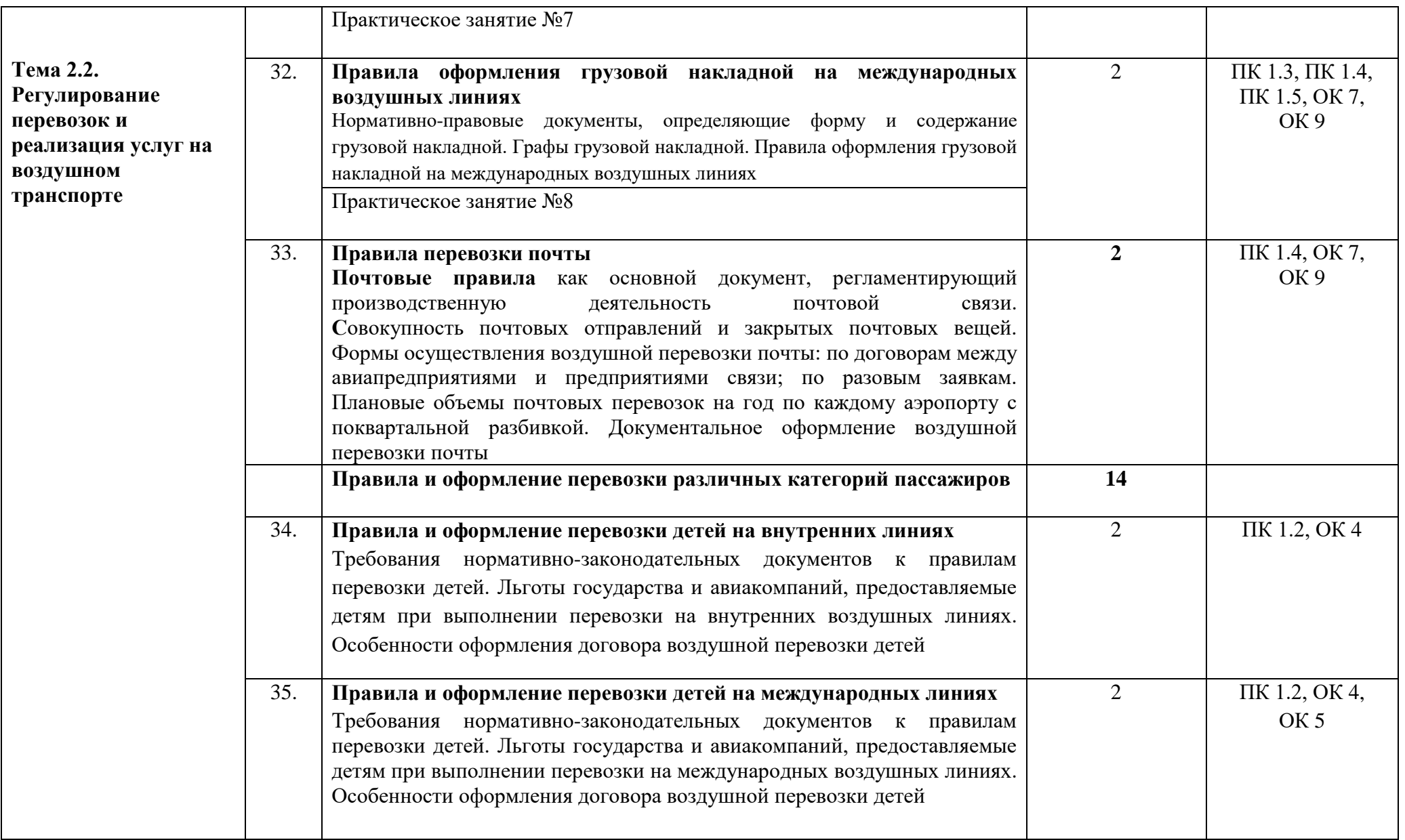

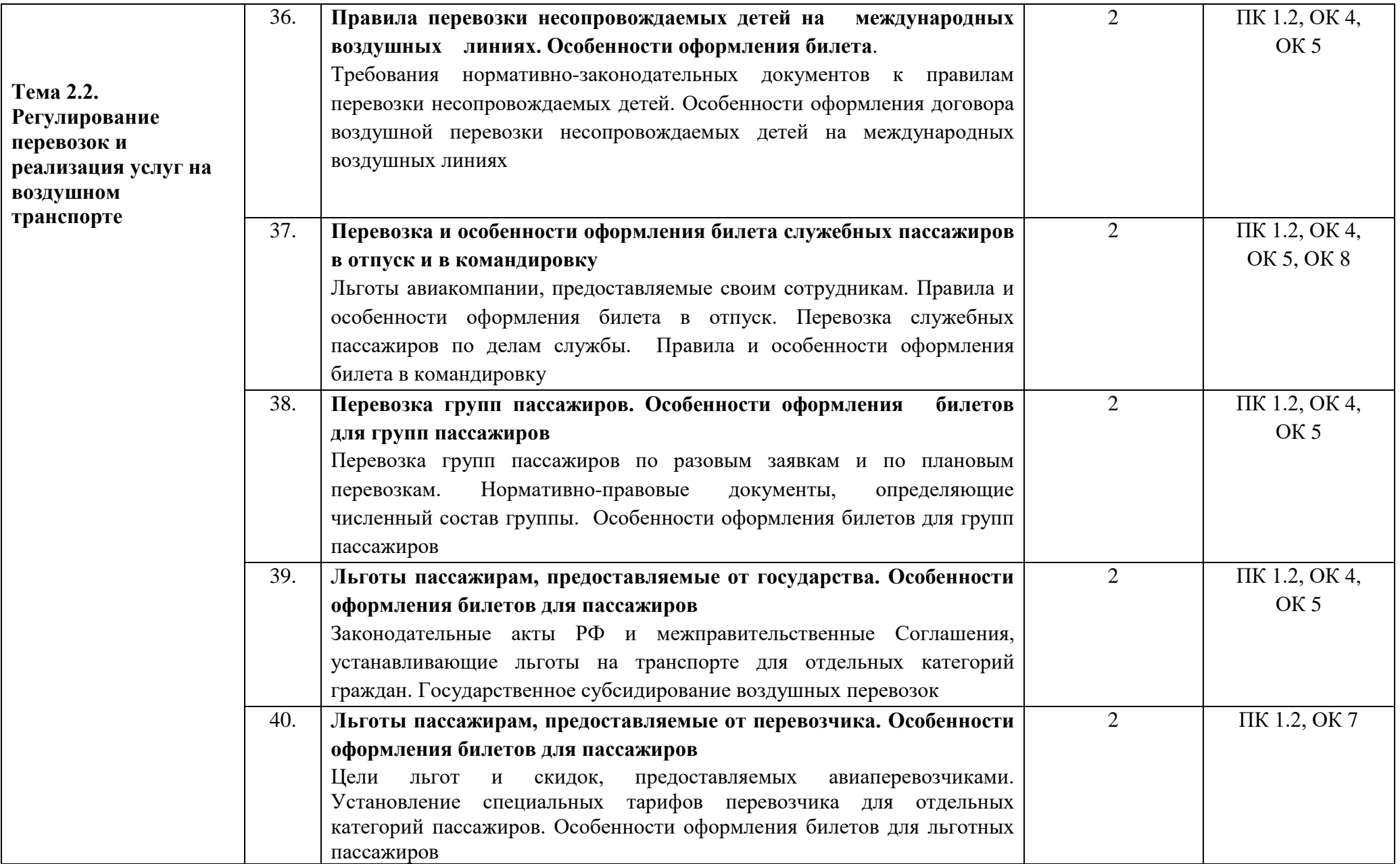

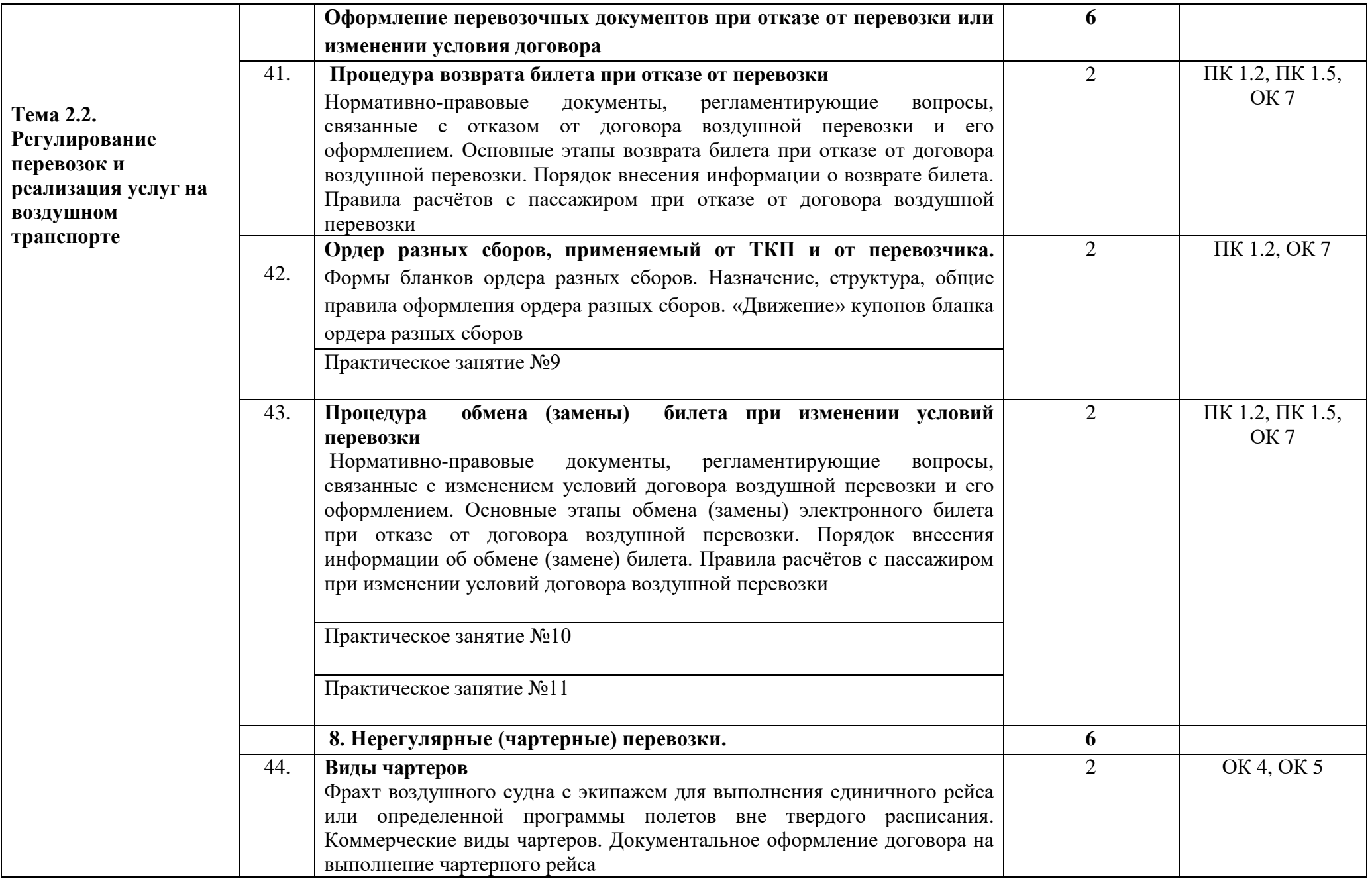

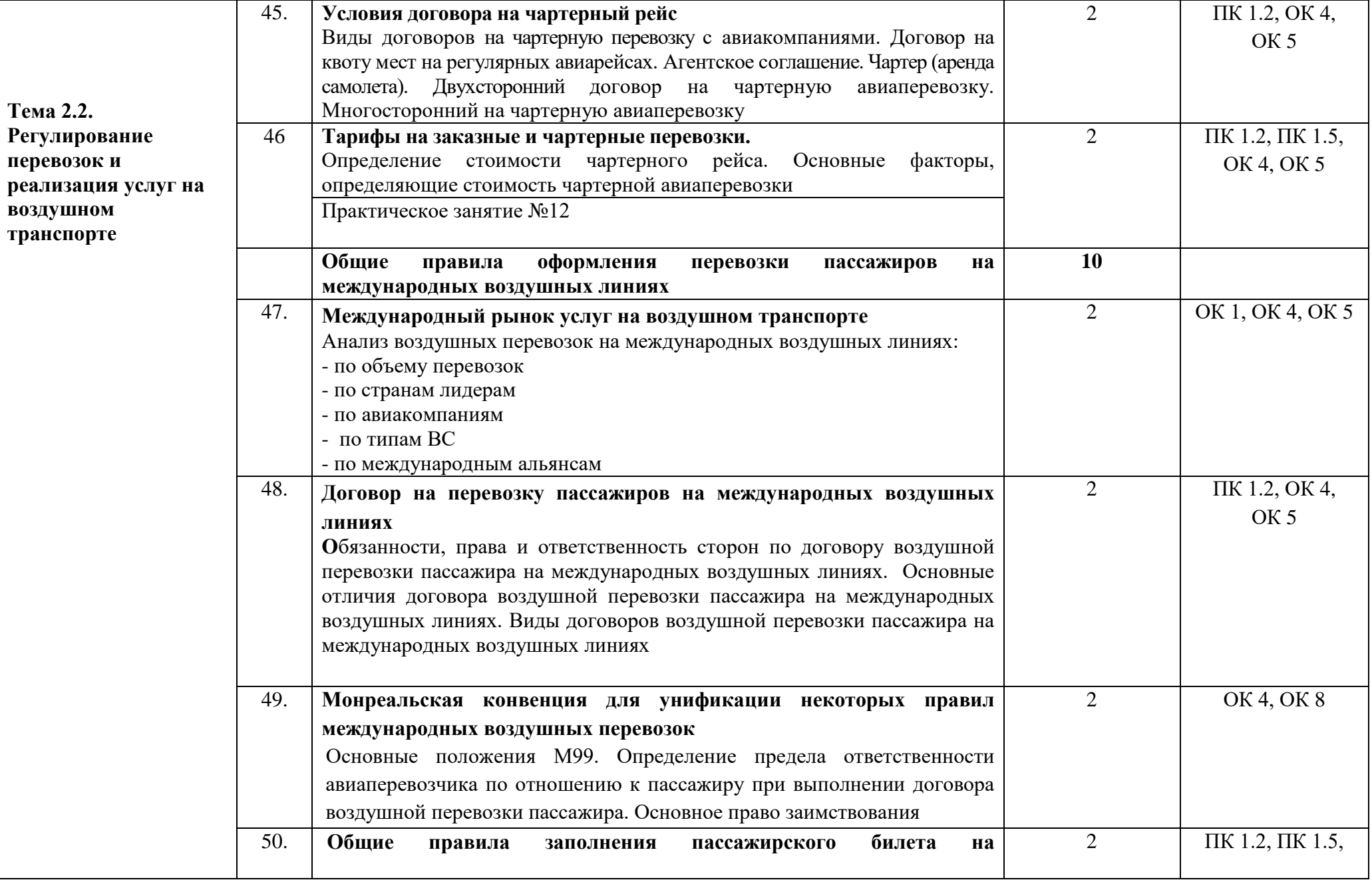

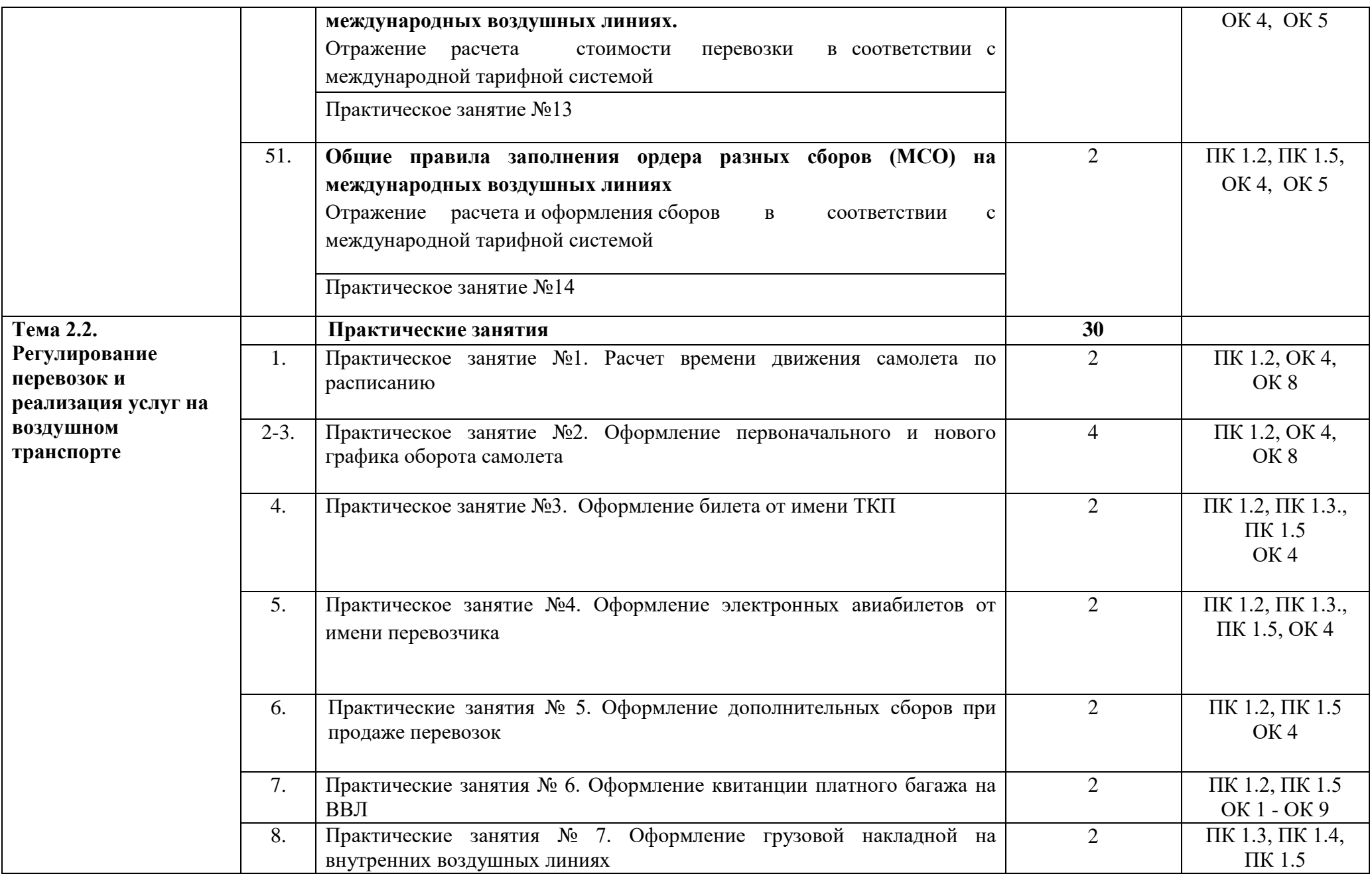

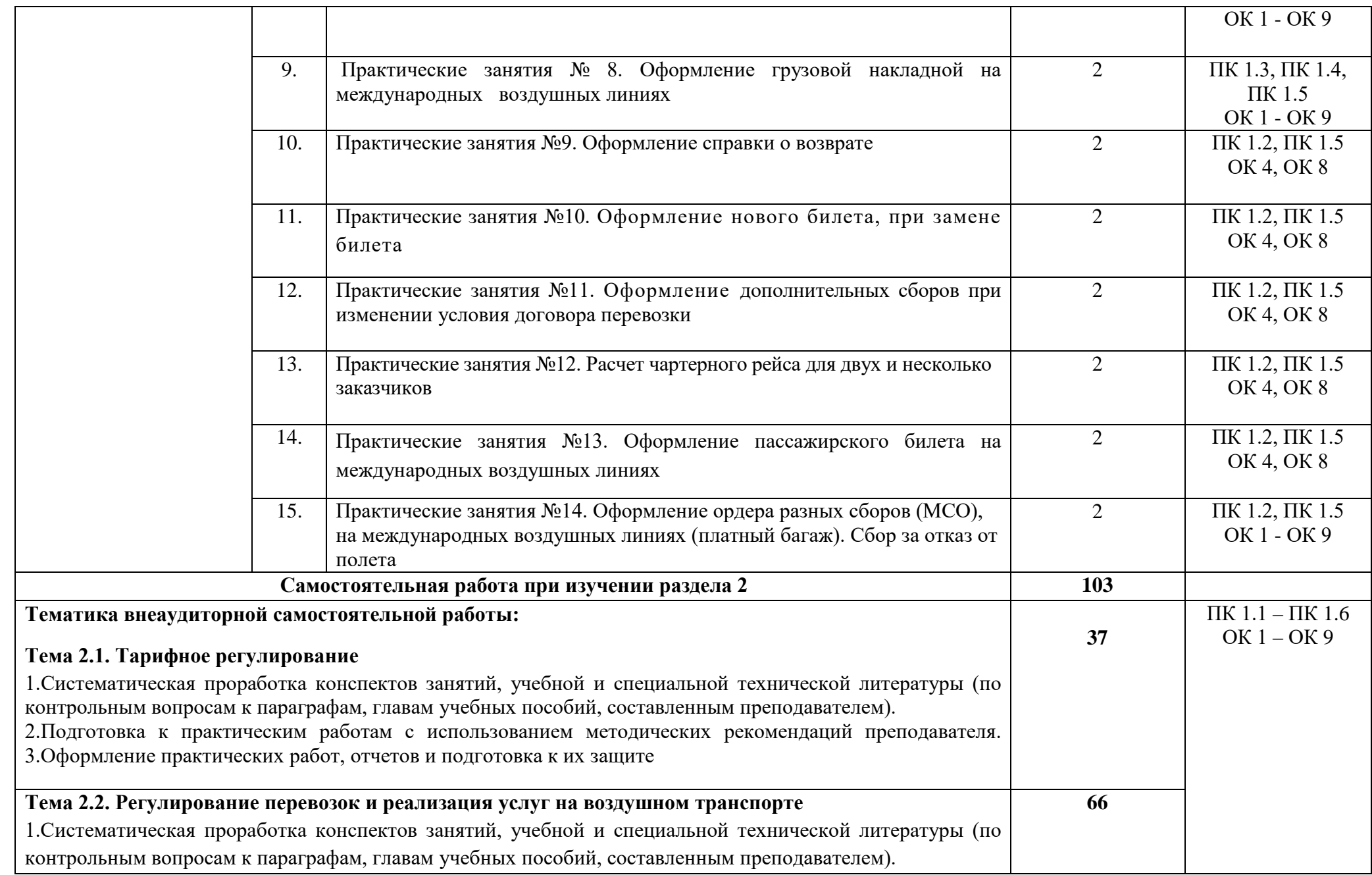

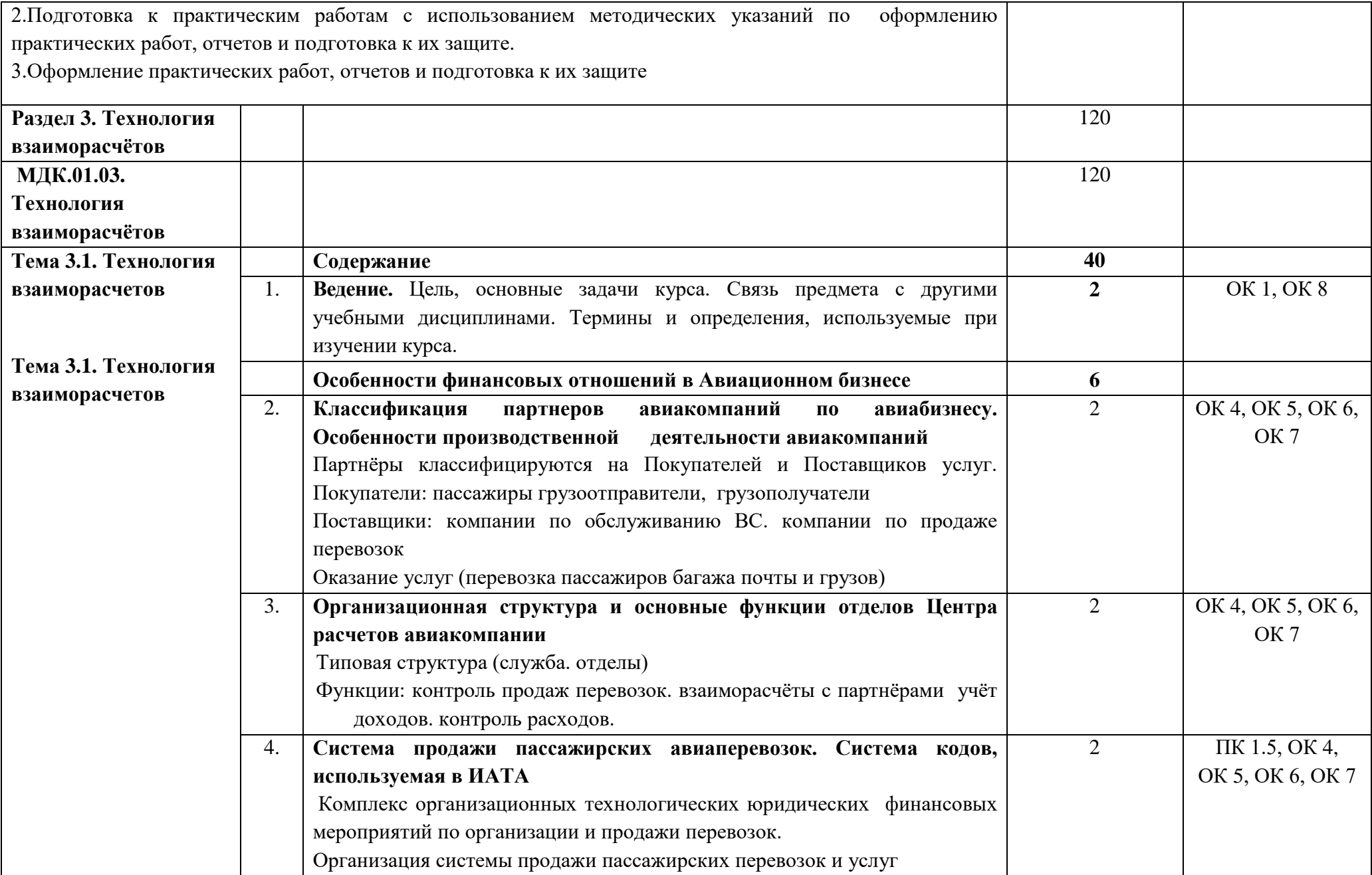

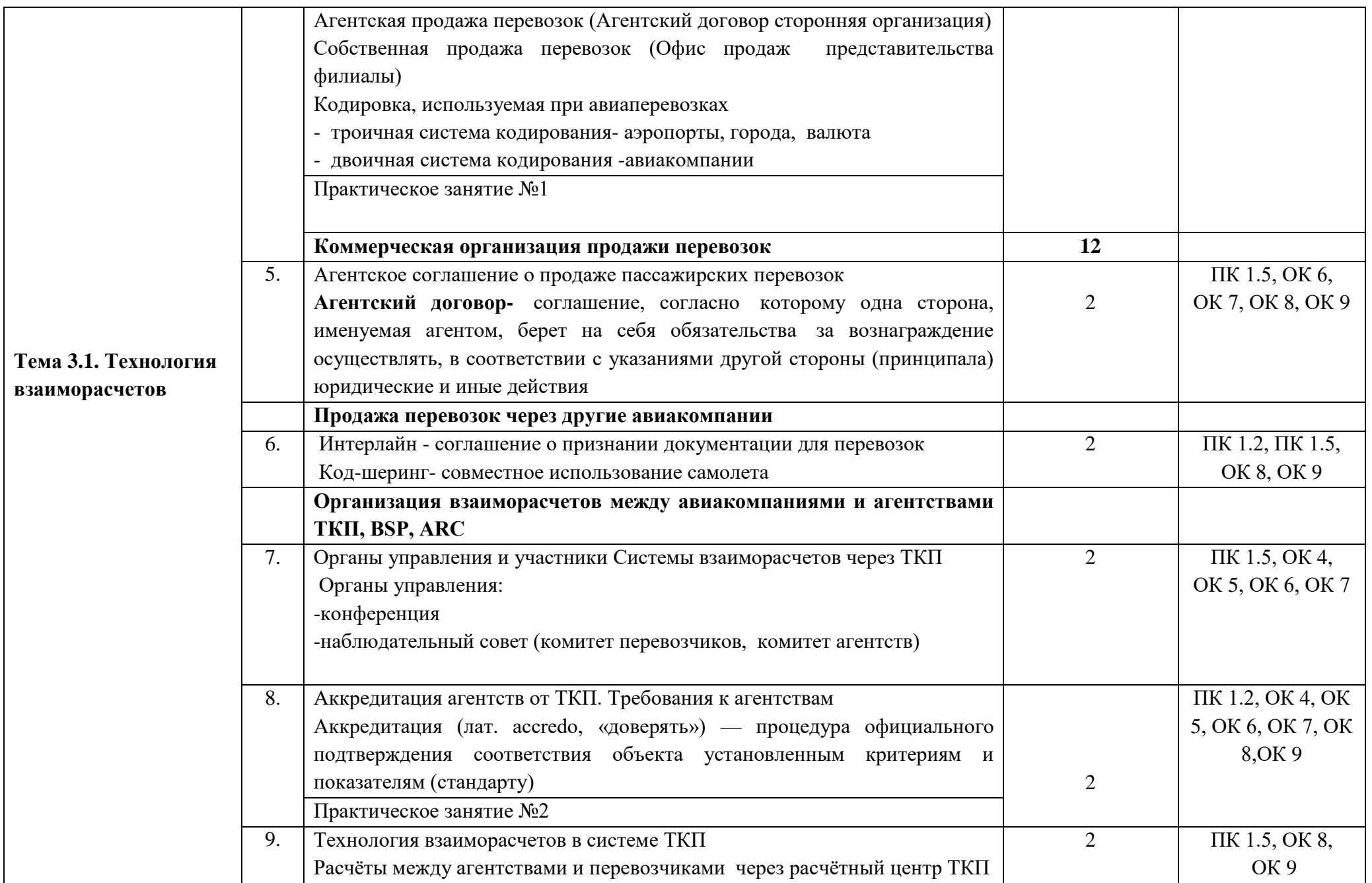

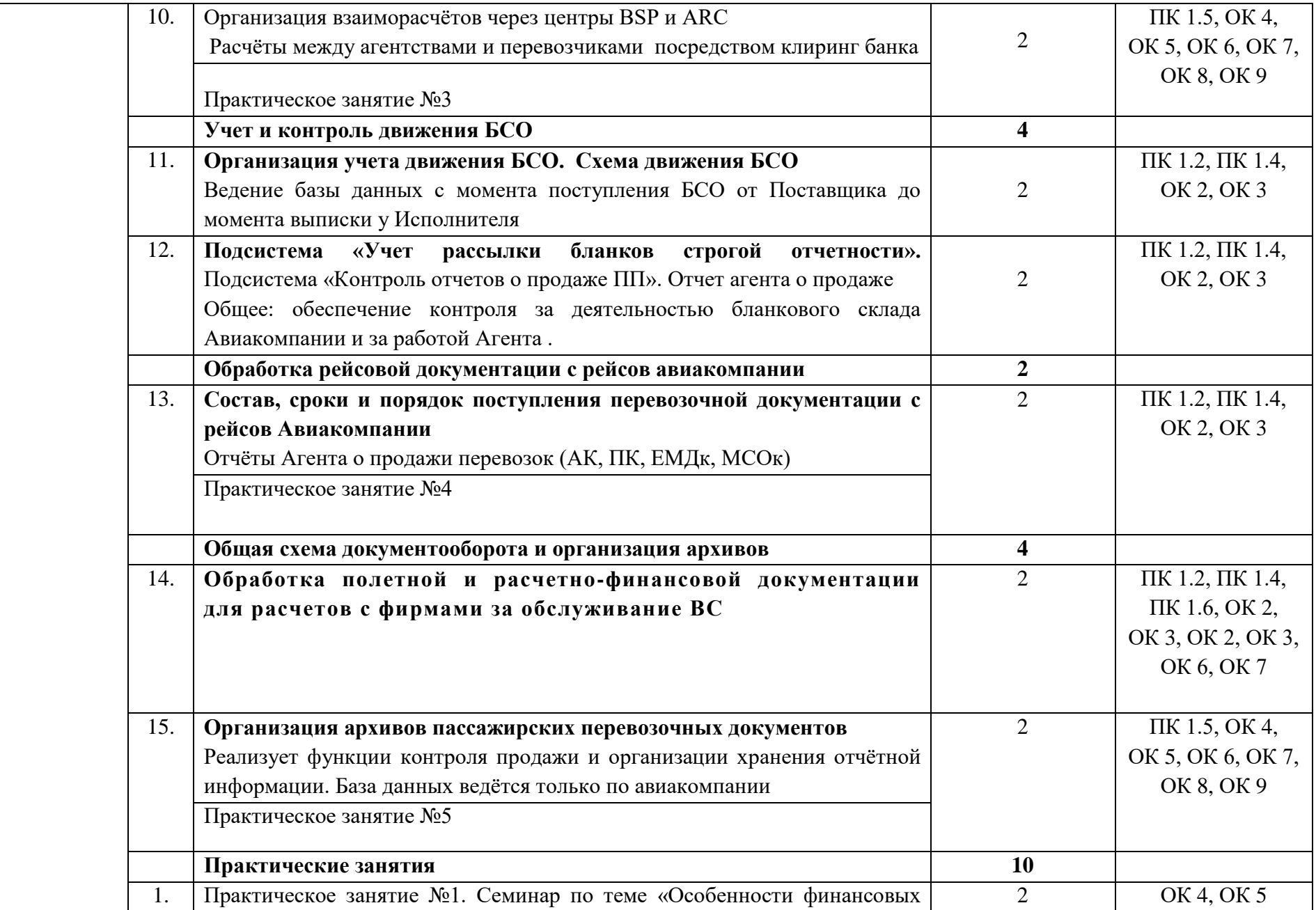

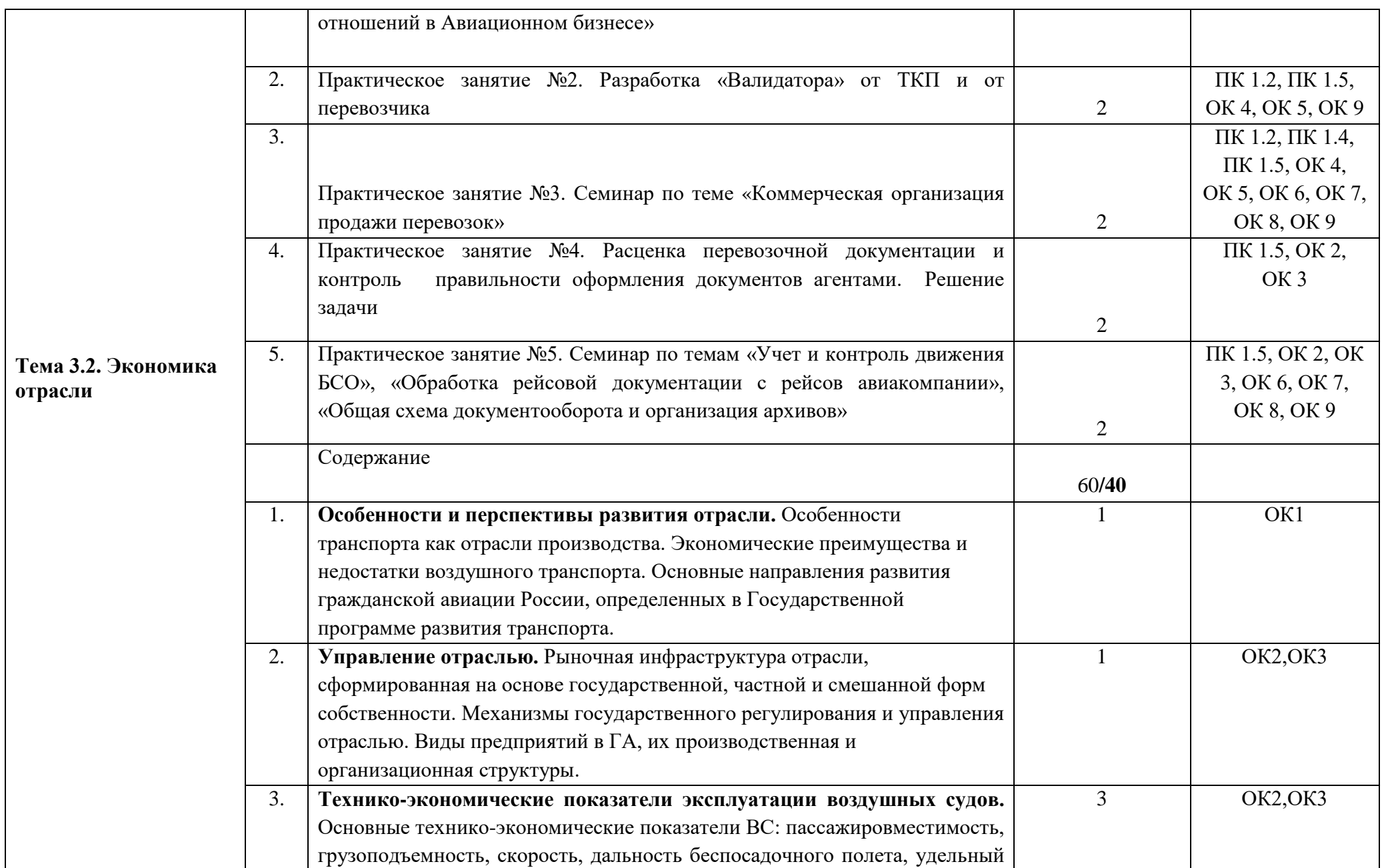

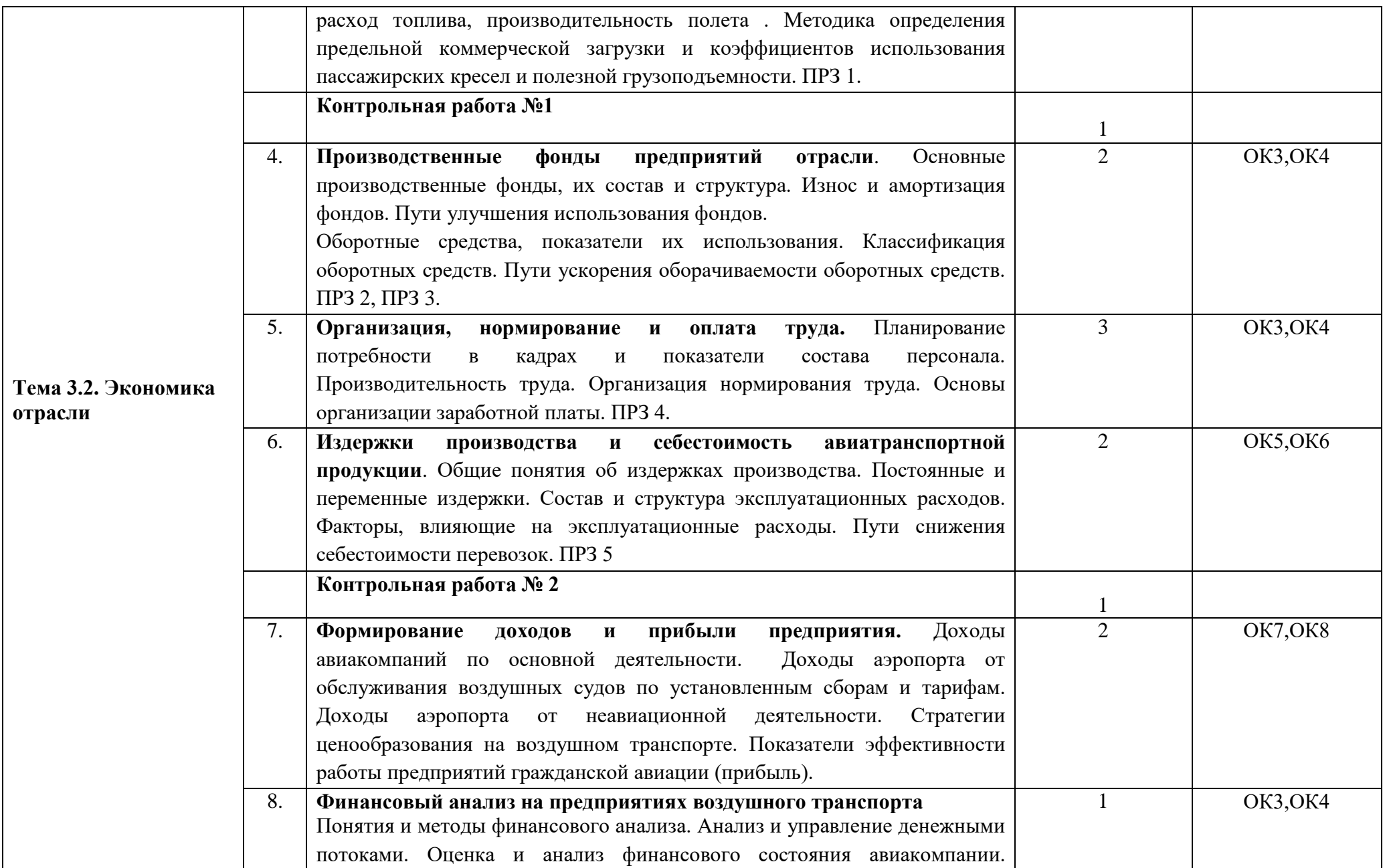

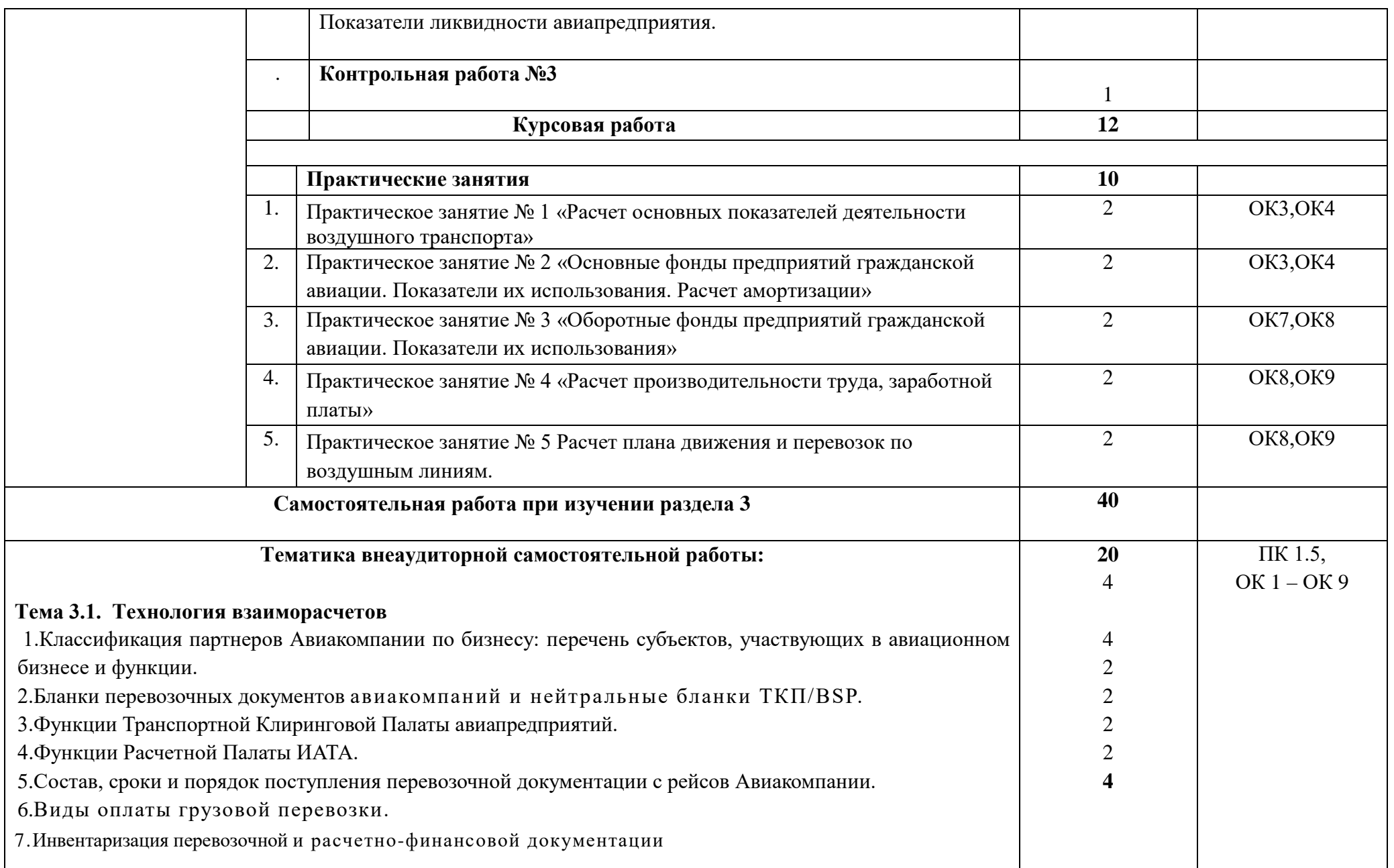

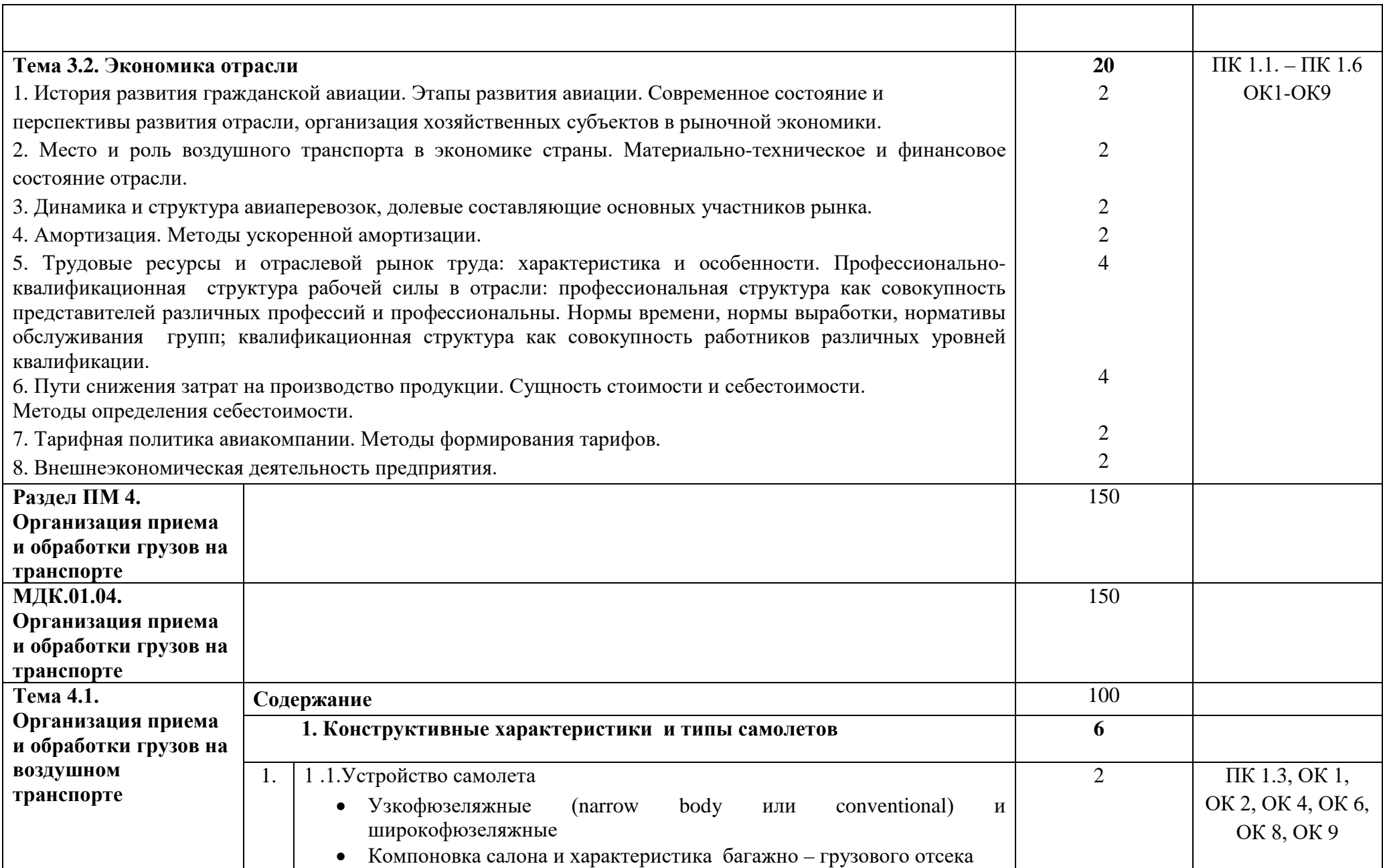

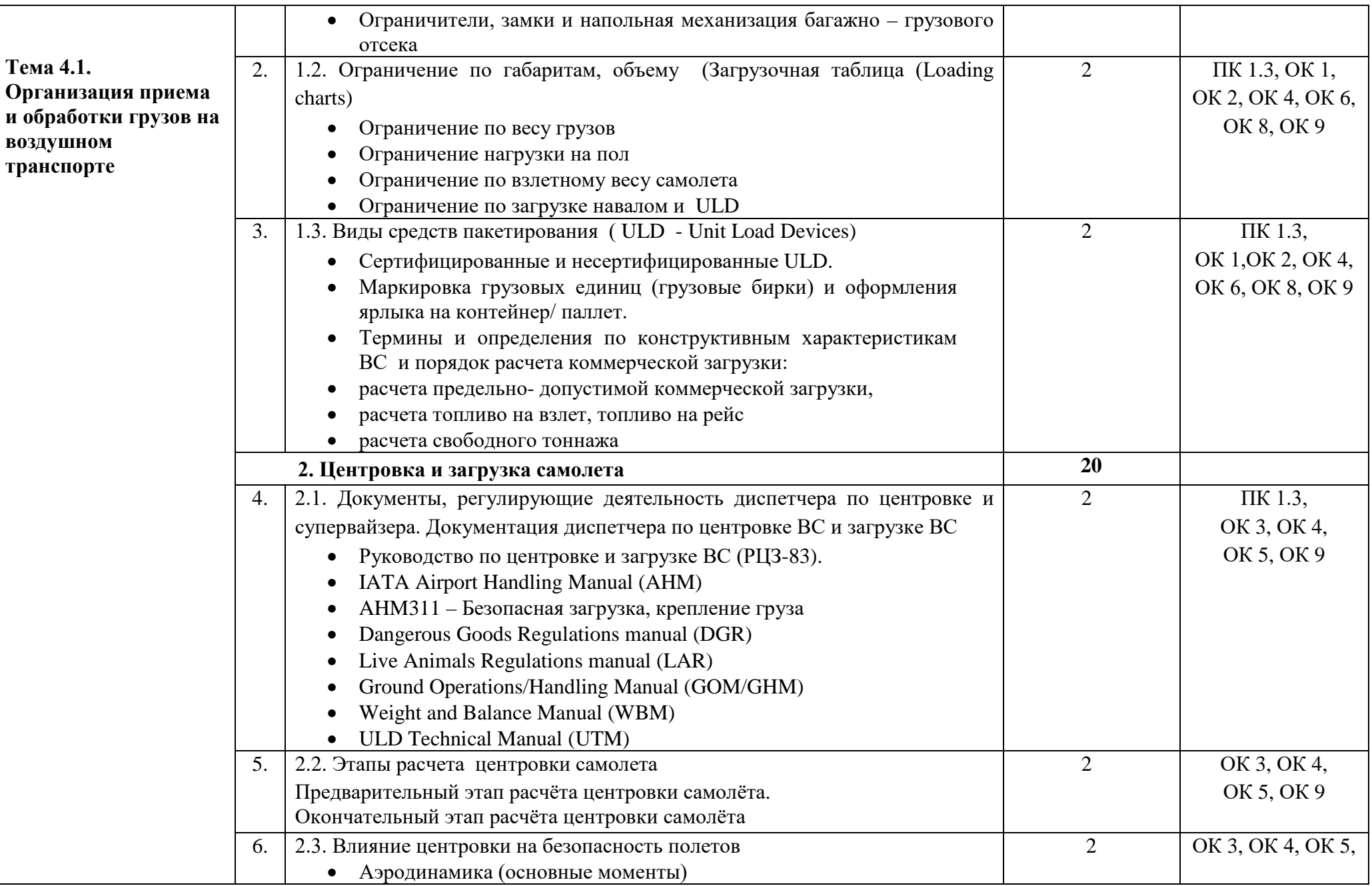

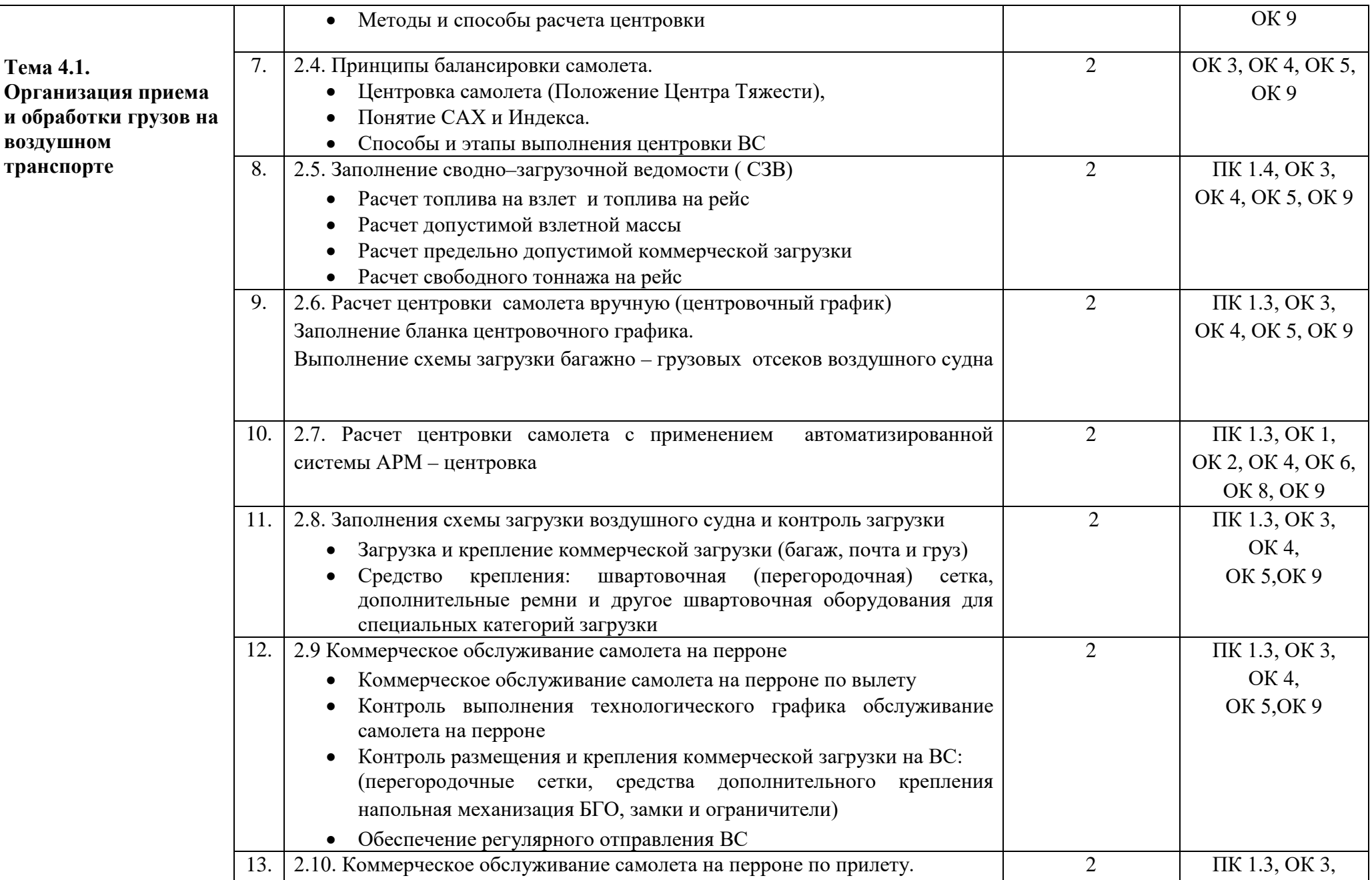

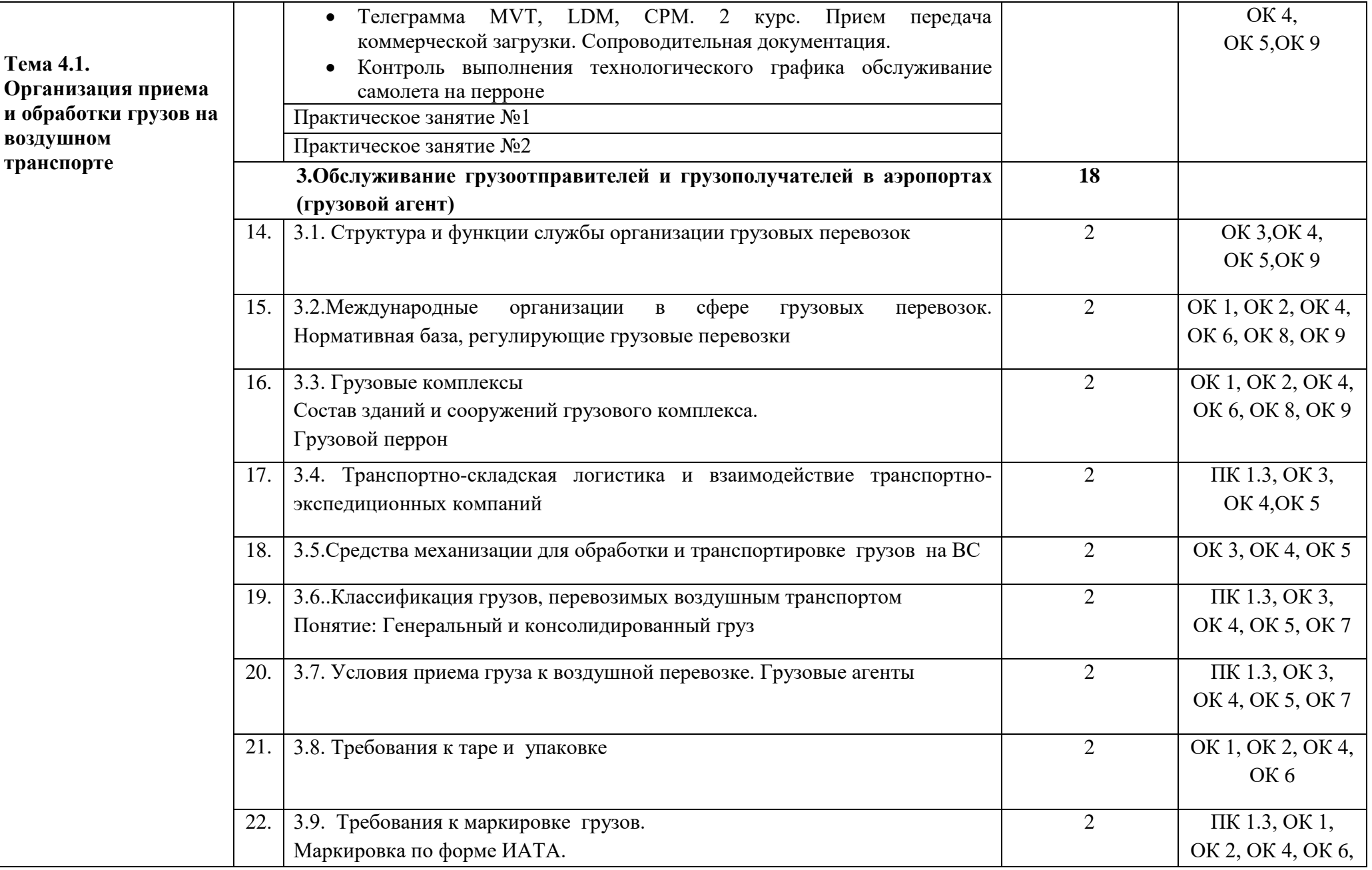

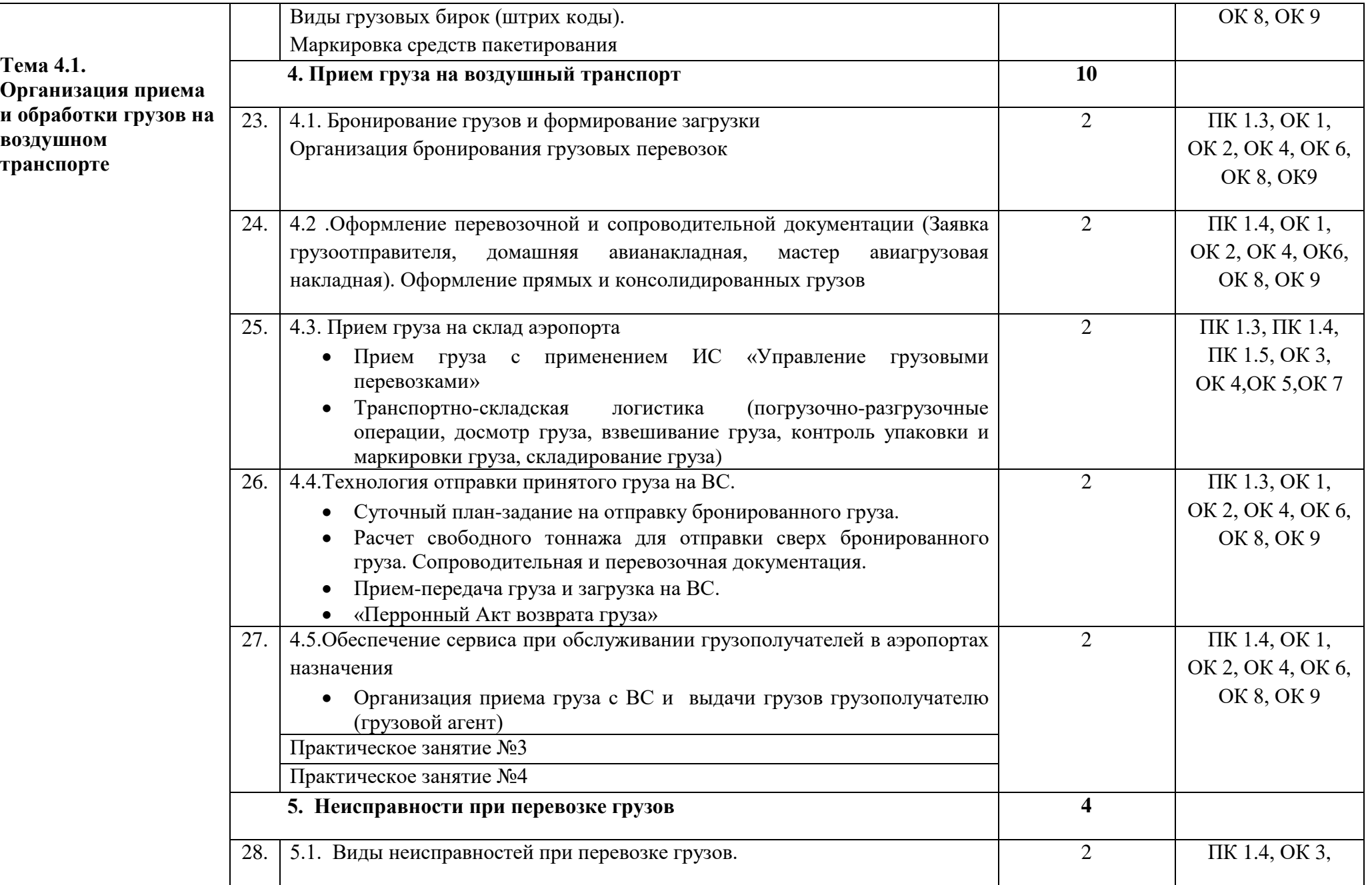

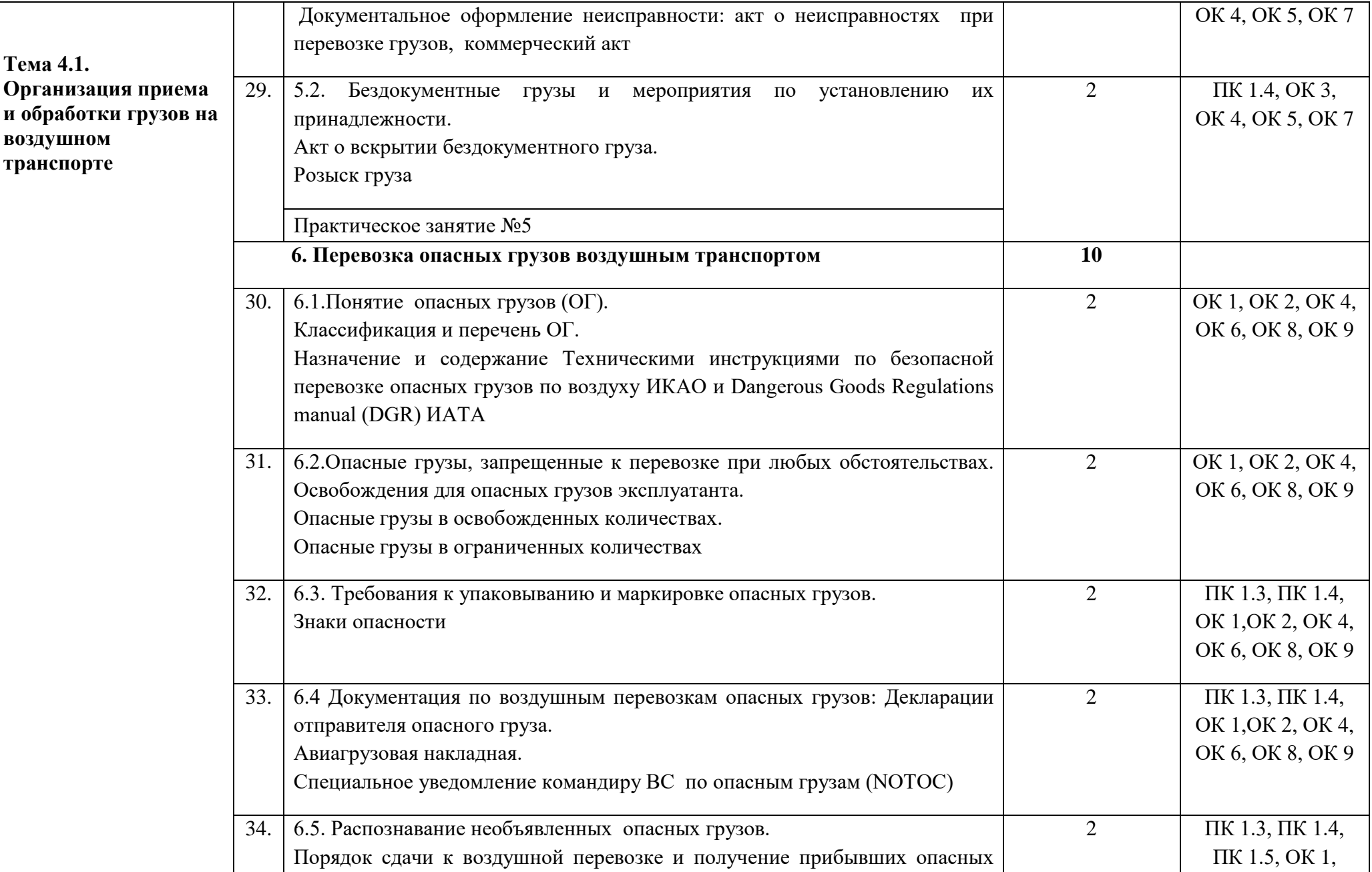

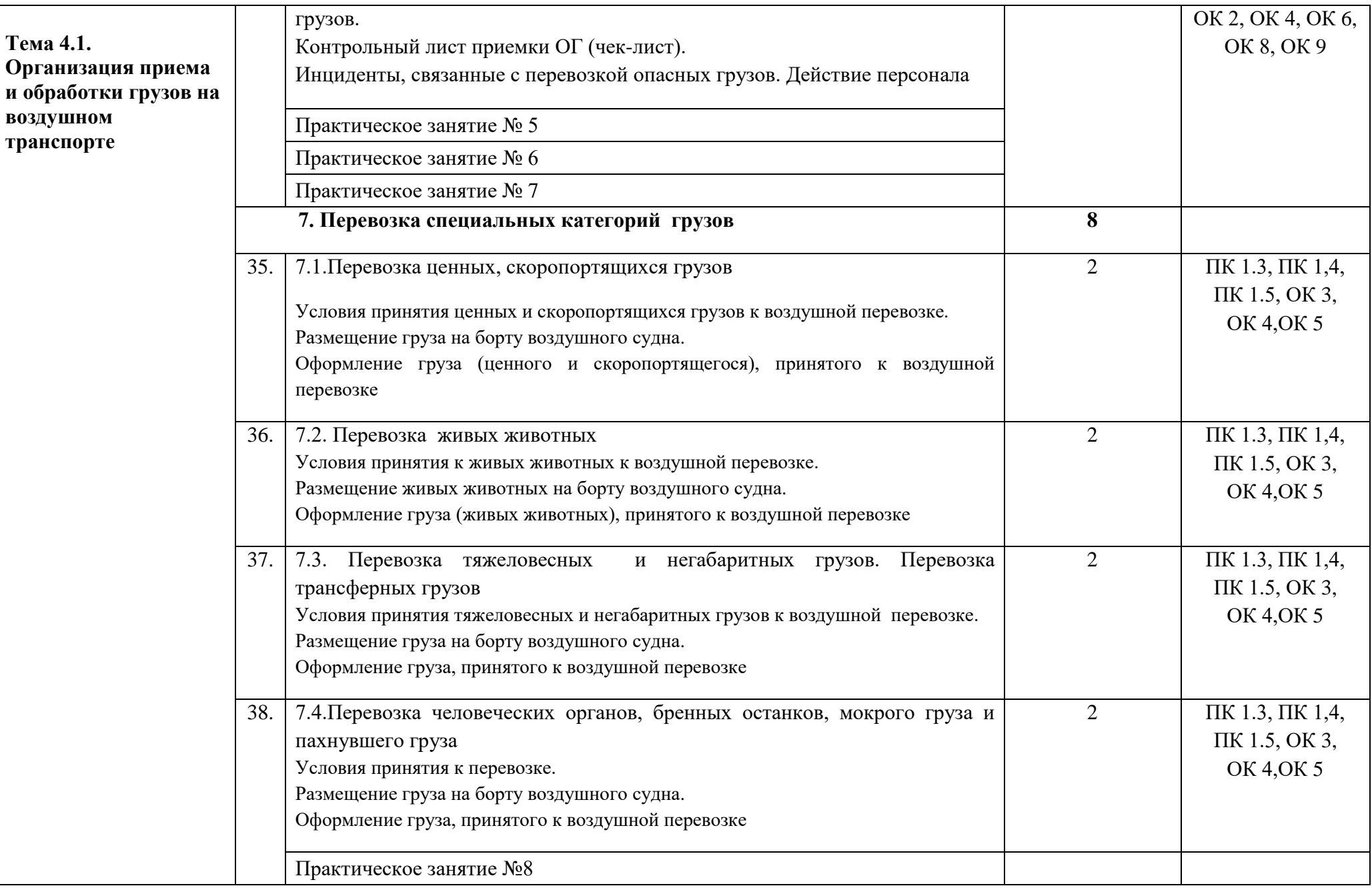

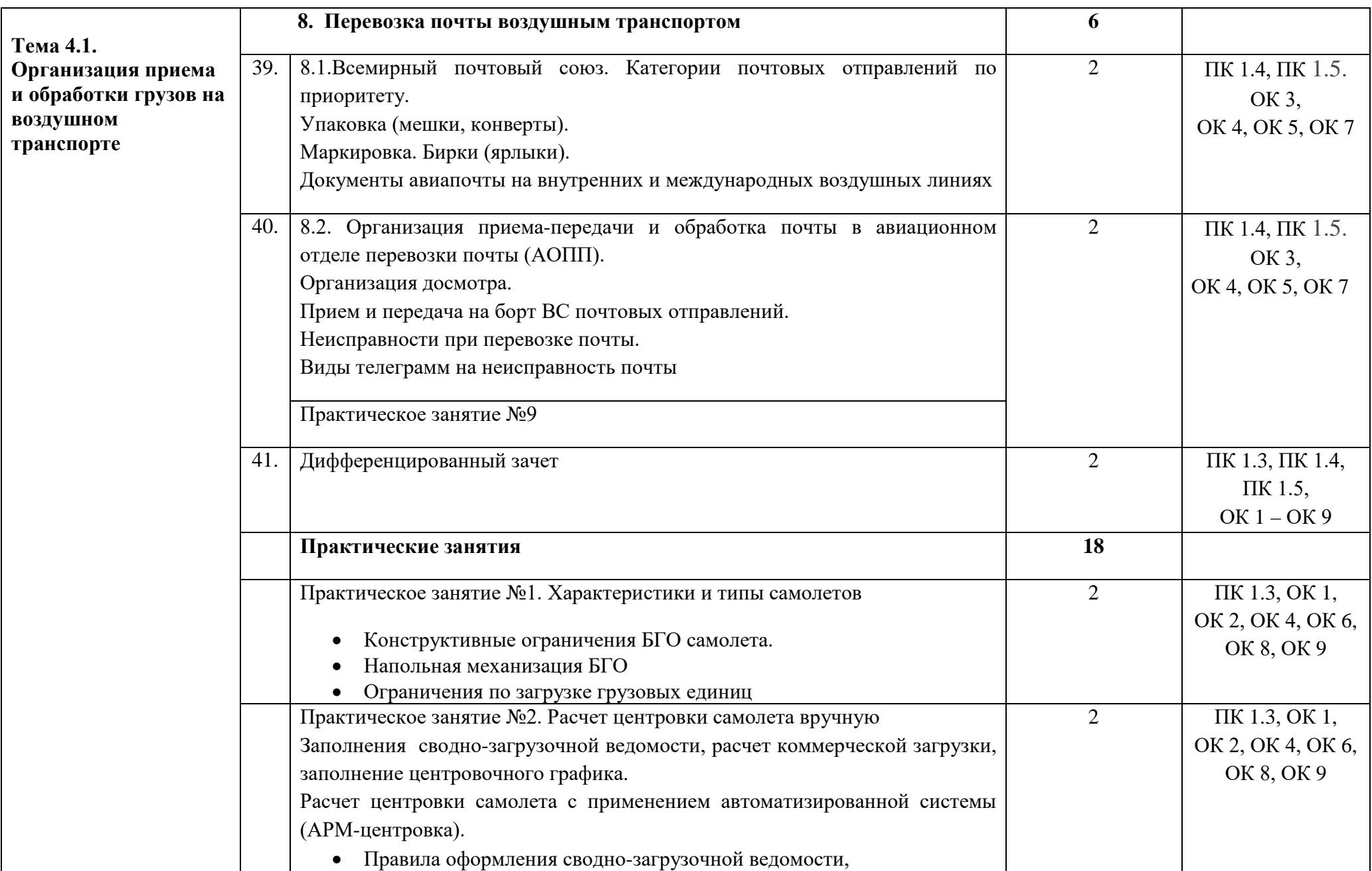

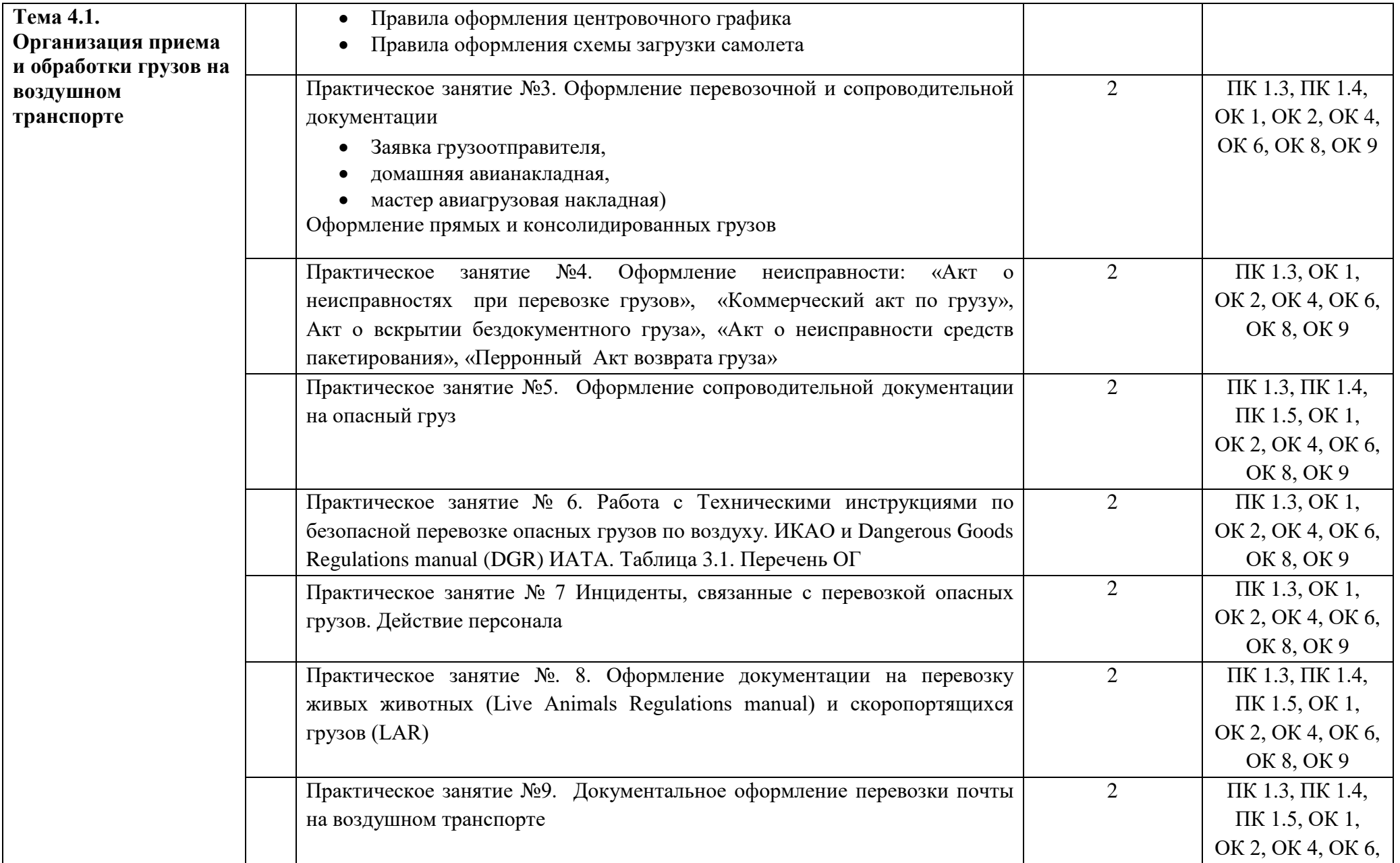

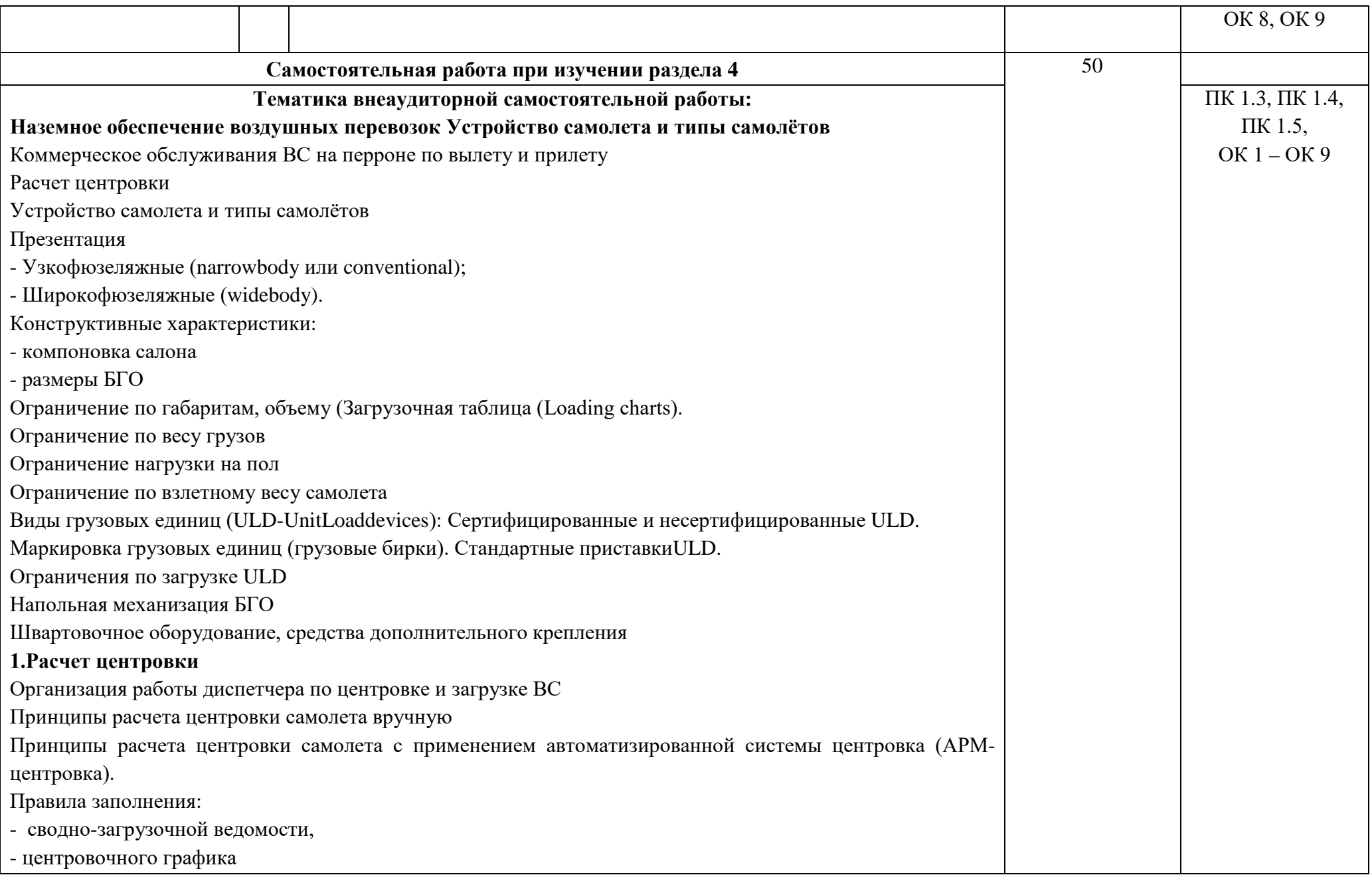

- схемы загрузки самолета. 2.Коммерческое обслуживание самолета на перроне по вылету и прилету. Телеграмма MVT, LDM,СPM. Понятие хэндлинг. Структура и организация работы операторов наземного обслуживания в аэропорту Соглашение о наземном обслуживании воздушных перевозок Коммерческое обслуживания ВС на перроне по вылету и прилету. Контроль размещения и крепления коммерческой загрузки на ВС: Погрузка в БГО и крепление коммерческой загрузки: Загрузка навал – перегородочные сетки, средства дополнительного крепления. Загрузка ULD - напольная механизация БГО, замки и ограничители Назначение и содержание MVT, LDM, СPM. Порядок составления и чтения телеграмм MVT, LDM, СPM. **Обслуживание грузоотправителей и грузополучателей в аэропортах (грузовой агент)** Транспортно-складская логистика и взаимодействие транспортно-экспедиционных компаний Обслуживание грузоотправителей и грузополучателей в аэропортах (грузовой агент) 1.Транспортно-складская логистика и взаимодействие трансортно-экспедиционных компаний Средства механизации для обработки и транспортировке грузов на ВС Классификация грузов перевозимых возлушным транспортом. Понятие: Генеральный консолидированный груз. Условия приема груза к воздушной перевозке. Грузовые агенты Требования к таре, упаковке и маркировке грузов. Требования к таре и упаковке грузов 2.Прием груза на воздушный транспорт Бронирование грузов и формирование загрузки Организация бронирования грузовых перевозок и оформление перевозочной и сопроводительной документации (Заявка грузоотправителя, домашняя авианакладная, мастер авиагрузовая накладная). Прием и оформление прямых и консолидированных грузов. 3.Прием груза на склад аэропорта Информационная система «Управление грузовыми перевозками» Контроль и оформление документации. Погрузочно-разгрузочные операции, досмотр груза (транспортноскладская логистика).

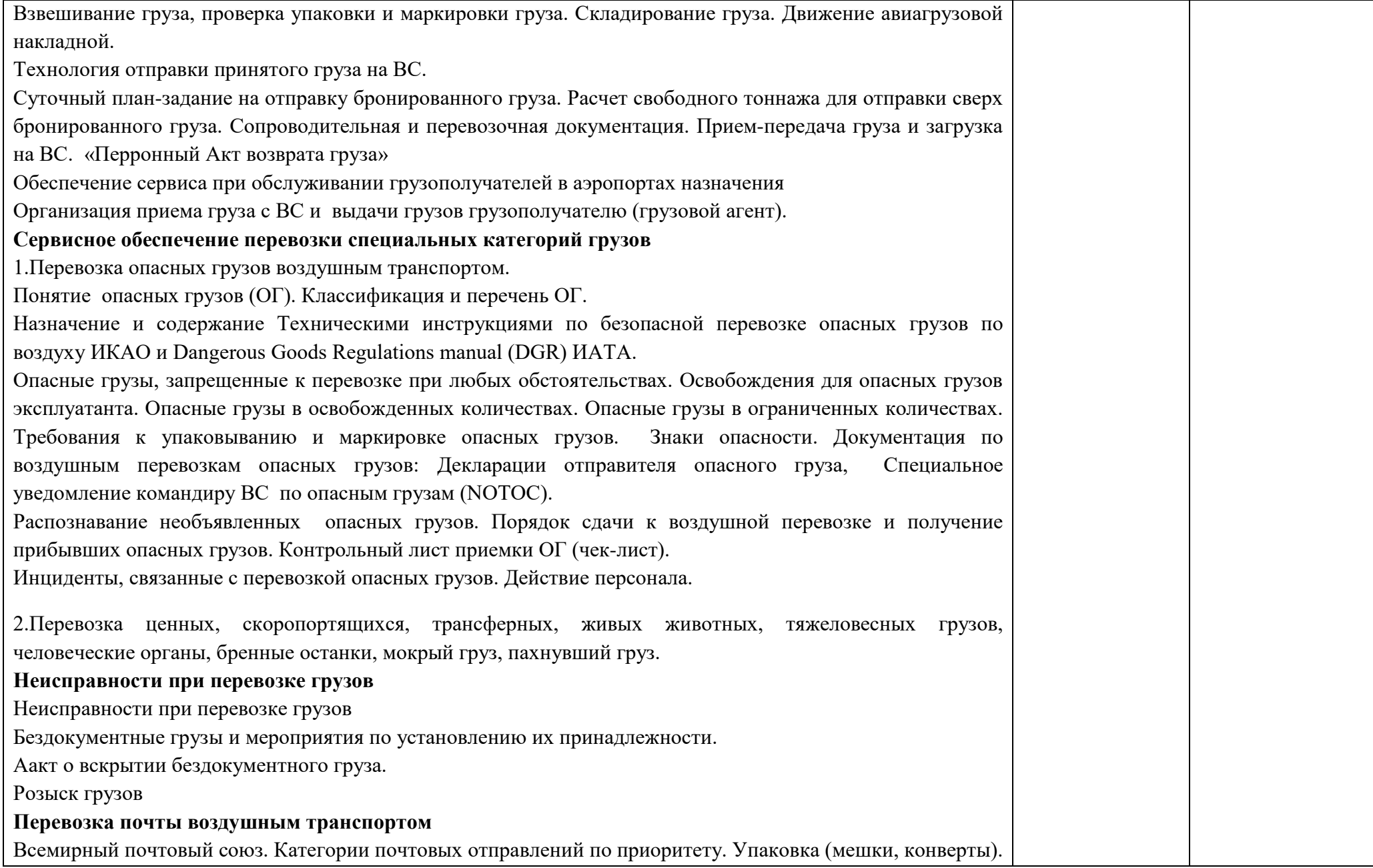

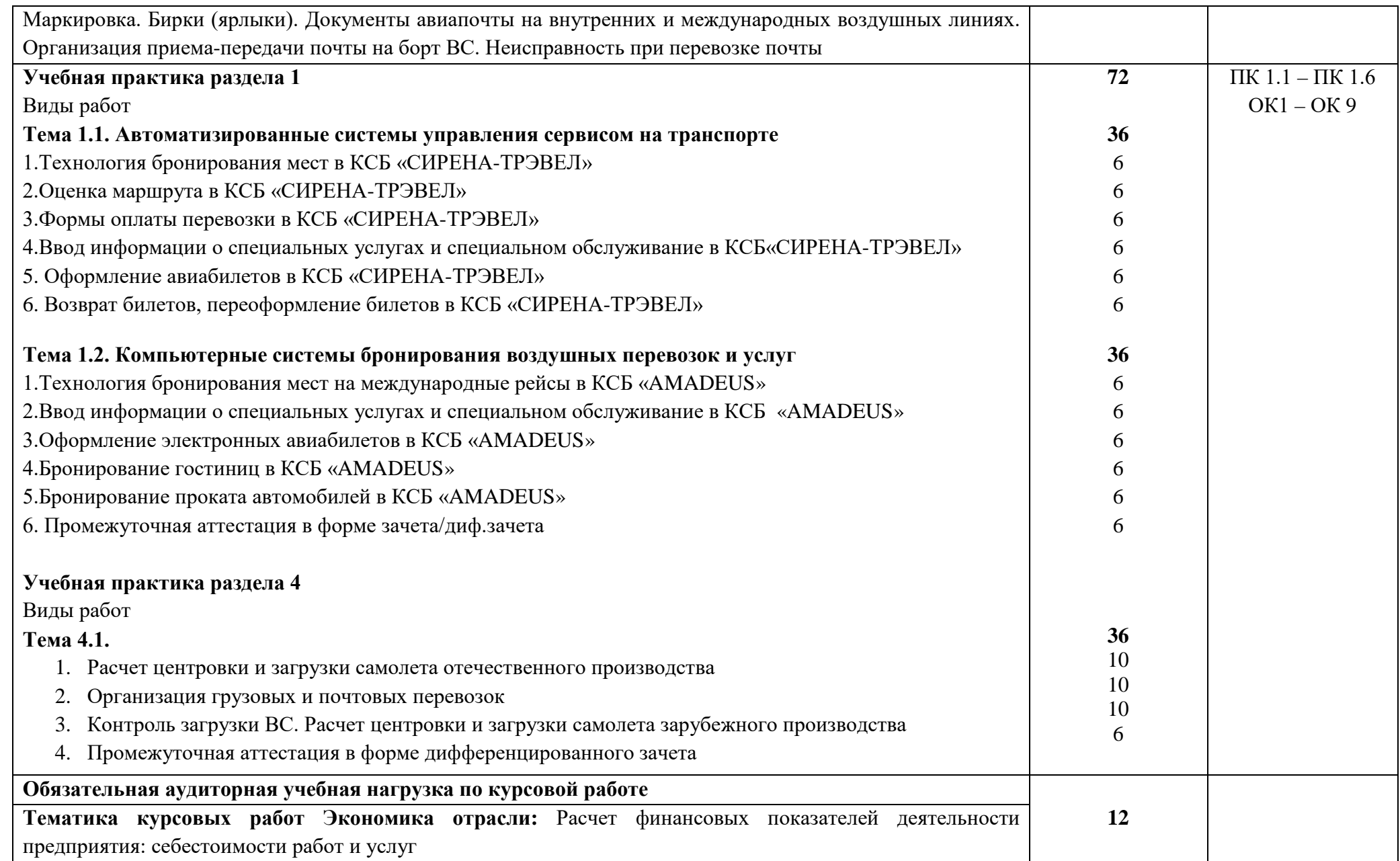

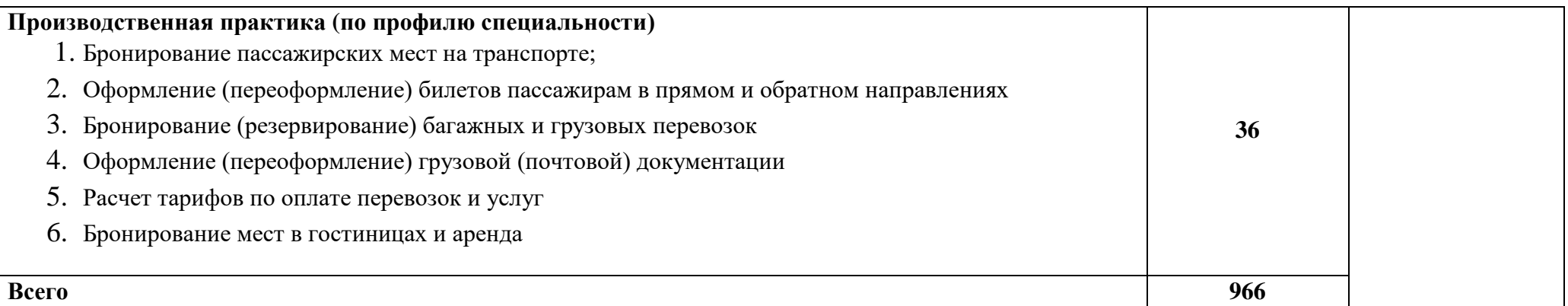

### **4. УСЛОВИЯ РЕАЛИЗАЦИИ ПРОФЕССИОНАЛЬНОГО МОДУЛЯ**

### **4.1. Требования к минимальному материально-техническому обеспечению**

Реализация профессионального модуля предполагает наличие кабинетов:

1. Организации и управления деятельностью служб сервиса на транспорте;

Мастерских:

- 1. Организации сервиса на транспорте
- 2. Бронирования и продажи перевозок и услуг;

Оборудование учебного кабинета и рабочих мест кабинета:

- посадочные места по количеству обучающихся;

- рабочее место преподавателя;

- комплект сетевого оборудования, обеспечивающий соединение ноутбука в единую сеть, с выходом через

прокси-сервер в Интернет;

- аудиторная доска для письма.

Технические средства обучения:

- мультимедиа проектор;

- персональный компьютер;

- ноутбук преподавателя;

- переносной экран;

- электронные средства образовательного назначения, реализованные на электронных носителях (ЭОР, презентации, видеофильмы);

- электронная библиотечная система издательства "Юрайт"

- электронная библиотечная система издательства «Лань»

Оборудование мастерских и рабочих мест мастерских:

- рабочее место преподавателя;

- столы лабораторные;

- стенды;

- проектор мультимедийный;
- экран на штативе;
- классная доска;
- парты;
- стулья к партам

Реализация программы модуля предполагает обязательную производственную практику (по профилю специальности).

Оборудование и технологическое оснащение рабочих мест:

Плакаты и схемы:

- аэропорт и объекты его инфраструктуры;
- комплект наглядных пособий (планшеты, схемы)

Образцы отчетных документов:

- образцы актов
- образцы отчетных документов
- образцы сопроводительных документов.

## **4.2. Информационное обеспечение обучения**

### **Основные источники:**

- 1. Конституция Российской Федерации. М., 1993.
- 2. Закон Российской Федерации "О защите прав потребителей". Текст с изменениями и дополнениями на 2015 год [Текст] . - М. : Эксмо, 2015.
- 3. Таможенный Кодекс Российской Федерации. 18.06.93 № 5223-1.
- 4. Гражданский кодекс Российской Федерации. Ч. I от 21.10.94; Ч. II от 22.12.95.
- 5. Воздушный Кодекс Российской Федерации: текст с изменениями и дополнениями на 2018 год [текст] . - м. : эксмо, 2018.
- 6. Конвенция о Международной гражданской авиации (с изменениями и дополнениями) <https://base.garant.ru/2540490/>
- 7. Федеральный закон N 99-ФЗ "О лицензировании отдельных видов деятельности" (с изменениями и дополнениями) https://base.garant.ru/12185475/
- 8. Постановление Правительства Российской Федерации «Об утверждении требований по обеспечению транспортной безопасности от 28.07.2018 №886 - <https://www.garant.ru/products/ipo/prime/doc/71903704/>
- 9. Федеральные авиационные правила "Общие правила воздушных перевозок пассажиров, багажа, грузов и требования к обслуживанию пассажиров, грузоотправителей, грузополучателей", 2019. [http://www.consultant.ru/document/cons\\_doc\\_law\\_71492/](http://www.consultant.ru/document/cons_doc_law_71492/)

10. Инструкция кассира: часть 1. "Бронирование мест, создание PNR, работа с PNR" (18.12.2018)

11. Инструкция кассира, часть 2. "Оформление перевозочных документов, возврат, обмен билетов" (18.12.2018)

### **Дополнительные источники:**

- 1. Международные стандарты серии ИСО 9000 2000.
- 2. ИКАО DOC 9587. Политика и инструктивный материал в области регулирования воздушного международного транспорта
- 3. ИКАО Doc 9284 AN/905. Технические инструкции по безопасной перевозке опасных грузов по воздуху
- 4. ИАТА АНМ 810 Ground Handling Agreement. Соглашение о наземном обслуживании
- 5. ИАТА.Стандартное соглашение ИАТА о наземном обслуживании  $(SHGA)$ [https://www.kja.aero/upload/iblock/a4b/a4bea1d722323cbc5babc9534b7b145f.](https://www.kja.aero/upload/iblock/a4b/a4bea1d722323cbc5babc9534b7b145f.pdf) [pdf](https://www.kja.aero/upload/iblock/a4b/a4bea1d722323cbc5babc9534b7b145f.pdf)
- 6. ГОСТ 26653-2015 Подготовка генеральных грузов к транспортированию. Общие требования (с Поправкой)
- 7. ОСТ 54-3-59-92 Система качества перевозок и обслуживания пассажиров воздушным транспортом Условия транспортировки грузов. Основные требования - http://docs.cntd.ru/document/471822243
- 8. Грузоведение. Методика изучения: Учебник для вузов. Допущ.УМО [Текст] / Шведов В.Е., ред. - СПб. : Интермедия, 2018.
- 9. Иванченко В.Н. История гражданской авиации: Учеб.пособ.для студ.вузов. Допущ. УМО [электронный ресурс,текст] / В. Н. Иванченко, М. О. Иванова, В. Г. Богданов. - СПб. : ГУГА, 2016.
- 10.Шведов В.Е. Транспортно-складские логистические комплексы:Учебник для вузов.Допущено УМО [Текст] / В. Е. Шведов, А. В. Елисеева, В. И. Иванова. - СПб. : Интермедия, 2018

### **Интернет-источники:**

- 1. <http://pravo.gov.ru/> официальный интернет-портал правовой информации
- 2. https://rg.ru/ официальный интернет-портал «Российская газета»
- 3. [https://www.icao.int/Pages/RU/default\\_ru.aspx](https://www.icao.int/Pages/RU/default_ru.aspx) официальный интернетпортал международной организации гражданской авиации (на русском языке)
- 4. [http://iata.org](http://iata.org/) официальный интернет-портал международной ассоциации воздушного транспорта
- 5. [http://mintrans.ru](http://mintrans.ru/) официальный сайт Министерства транспорта Российской Федерации
- 6. https://rostransnadzor.gov.ru/ официальный сайт Федеральной службы по надзору в сфере транспорта
- 7. [http://favt.ru](http://favt.ru/) официальный сайт федерального агентства воздушного транспорта (Росавиация)

#### **4.3. Общие требования к организации образовательного процесса**

В ходе занятий осуществляется теоретическое обучение обучающихся, привитие им необходимых умений и навыков по профессиональному модулю. При проведении учебных занятий осуществляется воспитательное воздействие на обучаемых. Учебные занятия проводятся в соответствии с утвержденным расписанием и режимом учебных занятий. Преподаватель обязан лично контролировать наличие обучающихся на занятии. Освобождение обучающихся от занятий может производиться в случае болезни или по личным обстоятельствам по заявлению обучающихся. Учебные занятия могут проводиться в виде уроков, лекций, семинаров, лабораторных занятий, практических занятий, консультаций. Учебная деятельность обучающихся предусматривает так же самостоятельную работу, выполнение курсовой работы, практику, а также другие виды учебной деятельности, определенные учебным планом и календарным планом воспитательной работы.

Обязательным условием проведения занятий является использование активных и интерактивных форм их проведения (компьютерных симуляций, решения ситуационных задач, практических кейсов, психологических и иных тренингов, групповых дискуссий) в сочетании с внеаудиторной работой для формирования и развития общих и профессиональных компетенций обучающихся.

Практика обучающихся является составной частью программы модуля. Программы практик разрабатываются в соответствие с учебным планом и календарным планом воспитательной работы, а так же с учетом программы профессионального модуля.

Сроки проведения практик устанавливаются учебным планом.

Консультации обучающихся проводятся во внеурочное время в следующих формах: индивидуальные и групповые в соответствии с расписанием консультаций.

Освоению данного профессионального модуля предшествует изучение общепрофессиональных дисциплин:

Сервисная деятельность,

Менеджмент,

Правовое обеспечение профессиональной деятельности,

Риски и страхование на транспорте,

Информационно-коммуникационные технологии в профессиональной деятельности,

Стандартизация, метрология и подтверждение соответствия,

Безопасность жизнедеятельности,

Маркетинг,

Управление персоналом,

Охрана труда,

и тем модулей:

Автоматизированные системы бронирования управления сервисом на транспорте,

Регулирование перевозок и реализация услуг на воздушном транспорте,

Технология взаиморасчетов

### **4.4. Кадровое обеспечение образовательного процесса**

Требования к квалификации педагогических (инженернопедагогических) кадров, обеспечивающих обучение по междисциплинарному курсу (курсам): наличие высшего профессионального образования, соответствующего специальности Организация сервиса на транспорте (по видам транспорта) и профилю модуля Бронирование и продажа перевозок и услуг

Требования к квалификации педагогических кадров, осуществляющих руководство практикой.

Инженерно-педагогический состав: дипломированные специалисты – преподаватели междисциплинарных курсов, имеющие высшее образование, соответствующее специальности Организация сервиса на транспорте (по видам транспорта) и профилю модуля Бронирование и продажа перевозок и услуг

# **5.** КОНТРОЛЬ И ОЦЕНКА РЕЗУЛЬТАТОВ ОСВОЕНИЯ ПРОФЕССИОНАЛЬНОГО МОДУЛЯ (ВИДА ПРОФЕССИОНАЛЬНОЙ ДЕЯТЕЛЬНОСТИ)

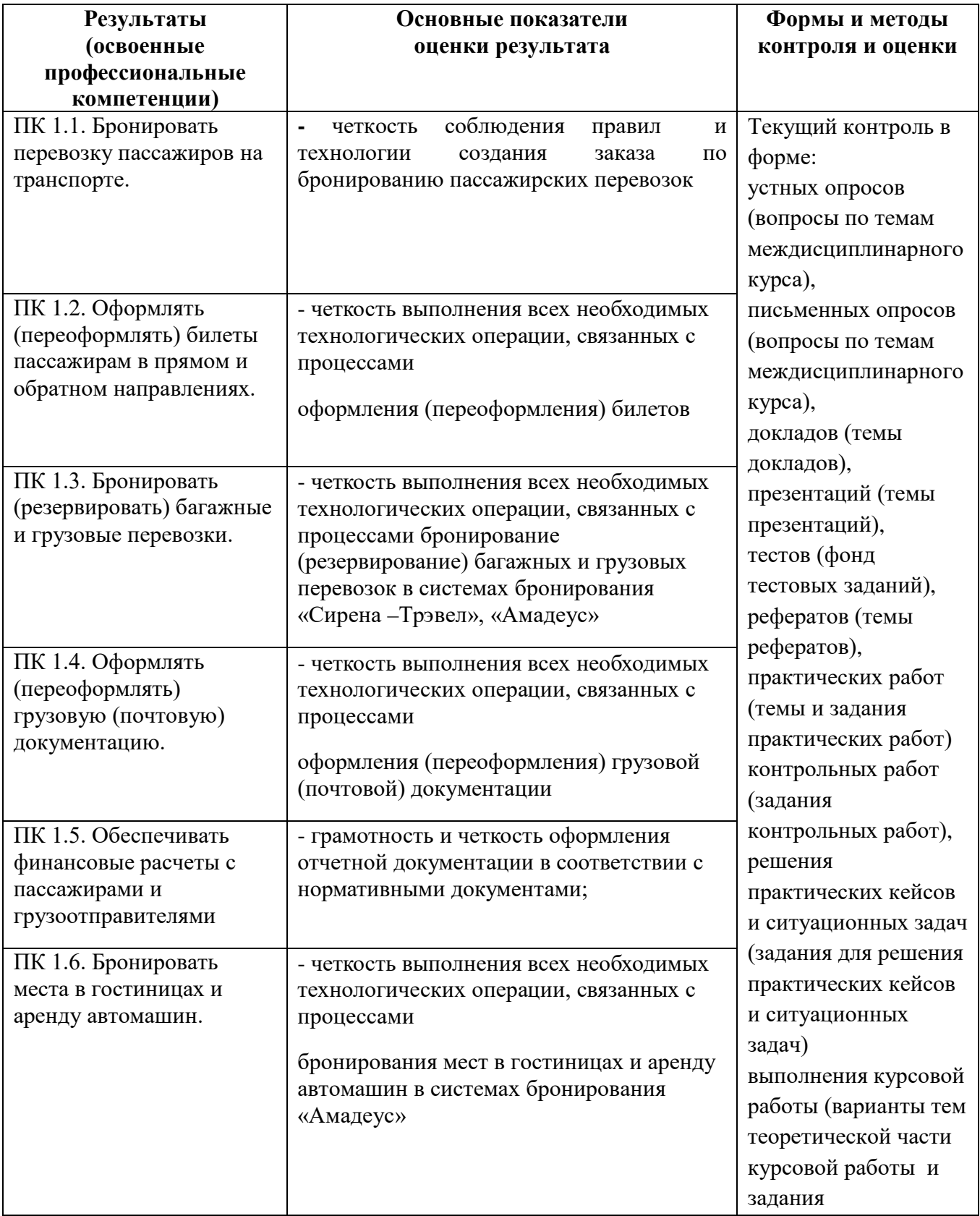

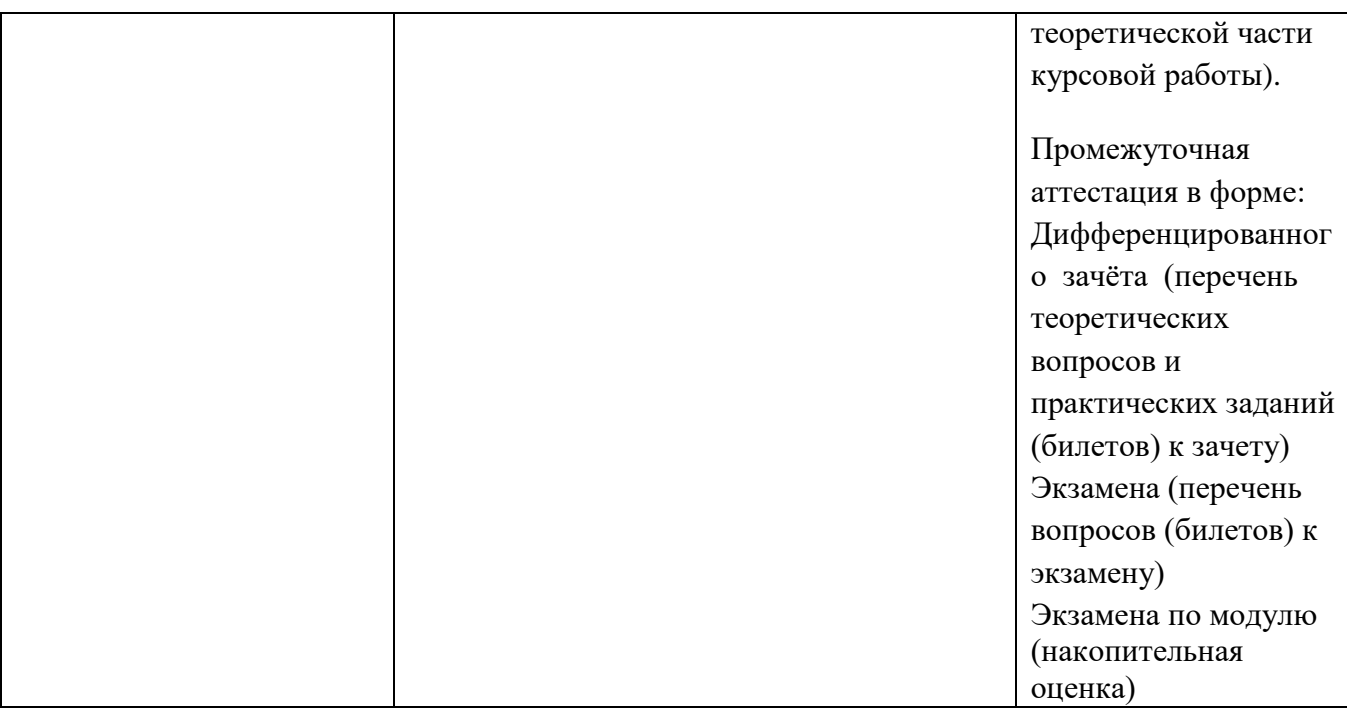

Формы и методы контроля и оценки результатов обучения должны позволять проверять у обучающихся не только сформированность профессиональных компетенций, но и развитие общих компетенций и обеспечивающих их умений.

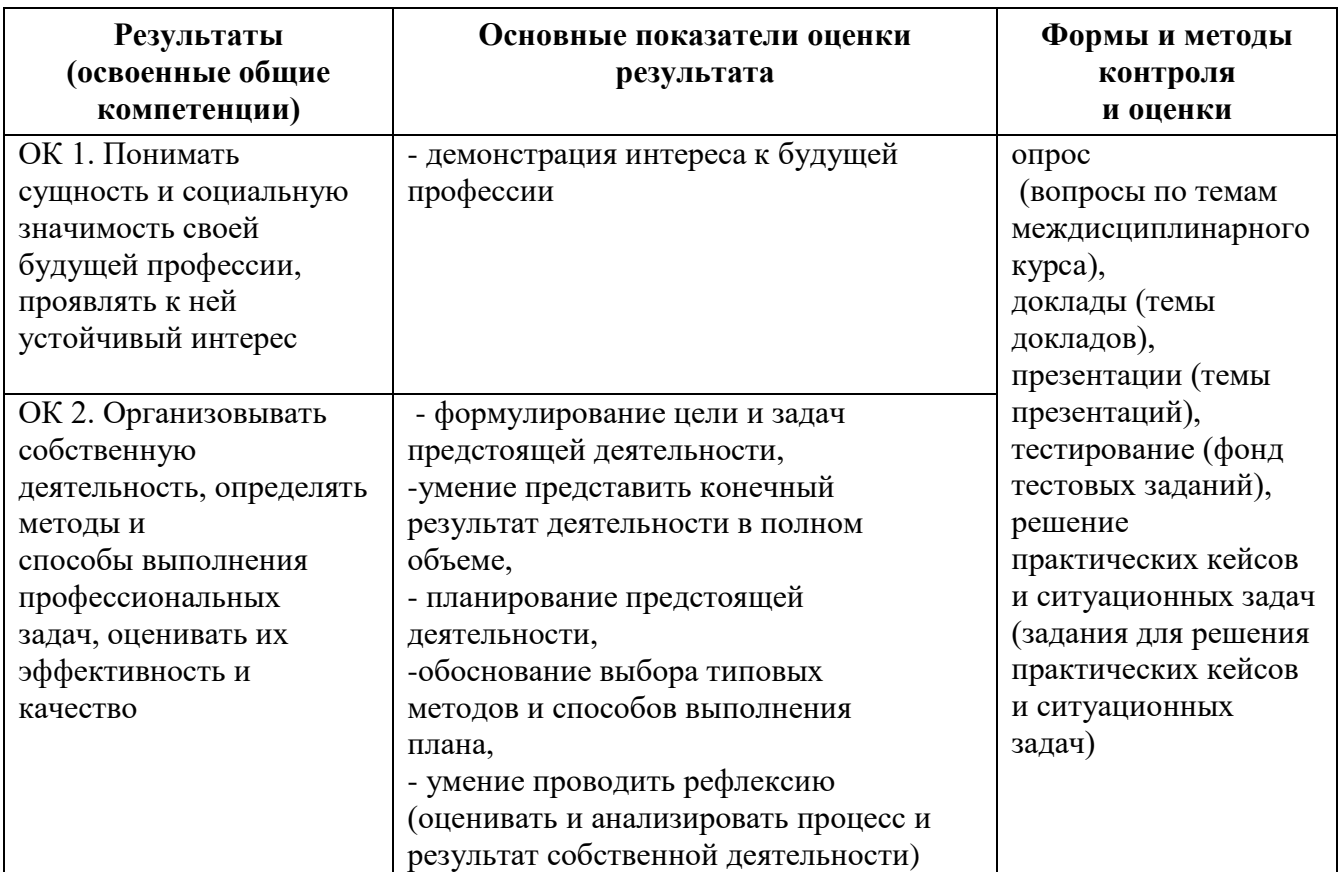

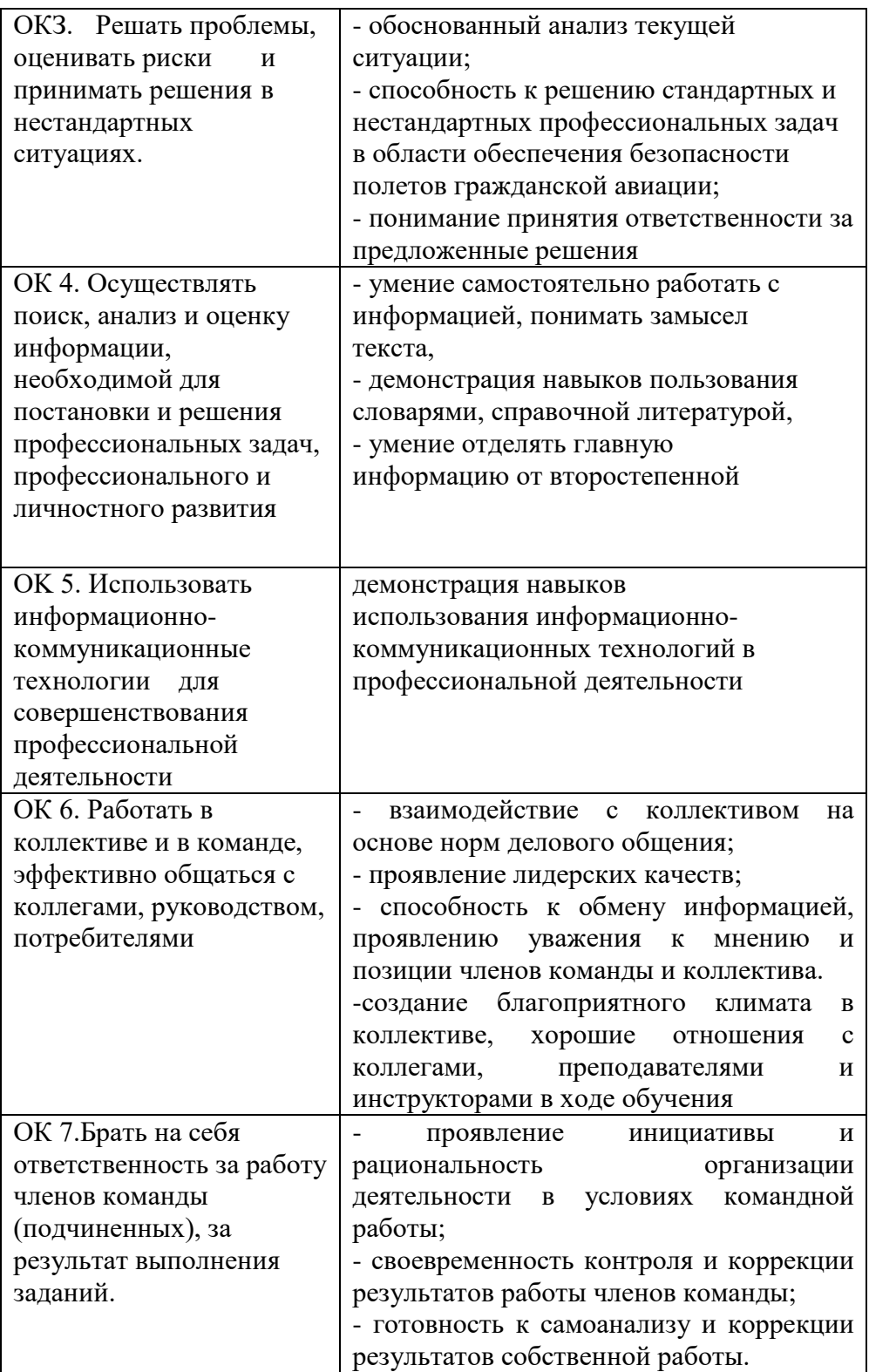

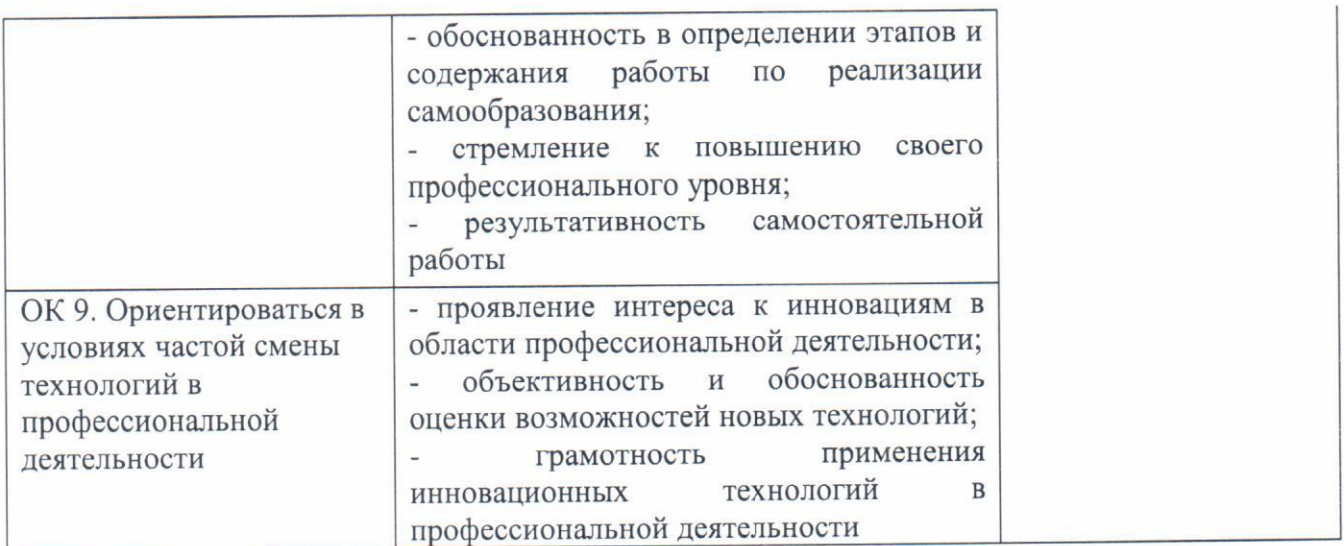

Рабочая программа профессионального модуля ПМ.01 Бронирование и продажа перевозок и услуг разработана в соответствии с требованиями Федерального государственного образовательного стандарта и примерной образовательной программой по специальности среднего основной профессионального образования 43.02.06 Сервис на транспорте (по видам транспорта).

#### Разработчики:

ФГБОУ ВО СПб ГУГА, руководитель ЦК №2 «Математические и общие<br>естественнонаучные дисциплины» (  $\mu\ell\ell$  Е.А. Немзер<br>ФГБОУ ВО СПб ГУГА,<br>руководитель ЦК №5 «Сервис на транспорте» (Уущие С.А. Чугунова